**WINDOWS** WORLD INTELLECTUAL PROPERTY ORGANIZATION

#### **Overview of PATENTSCOPE**

April 2013

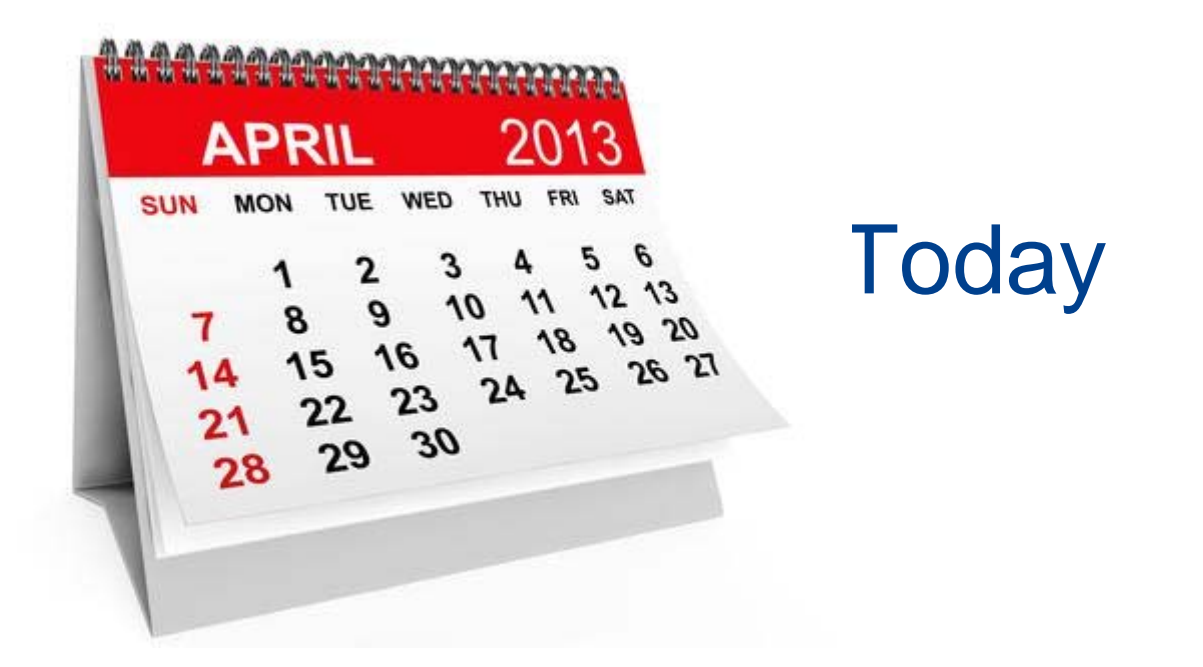

**Focus on the search interface:** 

**Coverage** 

Interfaces

**Account** 

- How to search/browse
- Reading the results
- **Multilingual tools**

WIPO WORLD INTELLECTUAL PROPERTY ORGANIZATION

## PATENTSCOPE: introduction

PATENTSCOPE is the patent search system of WIPO

http://patentscope.wipo.int/search/en

FREE of charge

Access to almost 14,000,000 patent documents:

**Entire PCT collections** 

**Data from national and regional participating offices** 

WIPO INTELLECTUAL PROPERTY **RGANIZATION** 

## Coverage : Collections

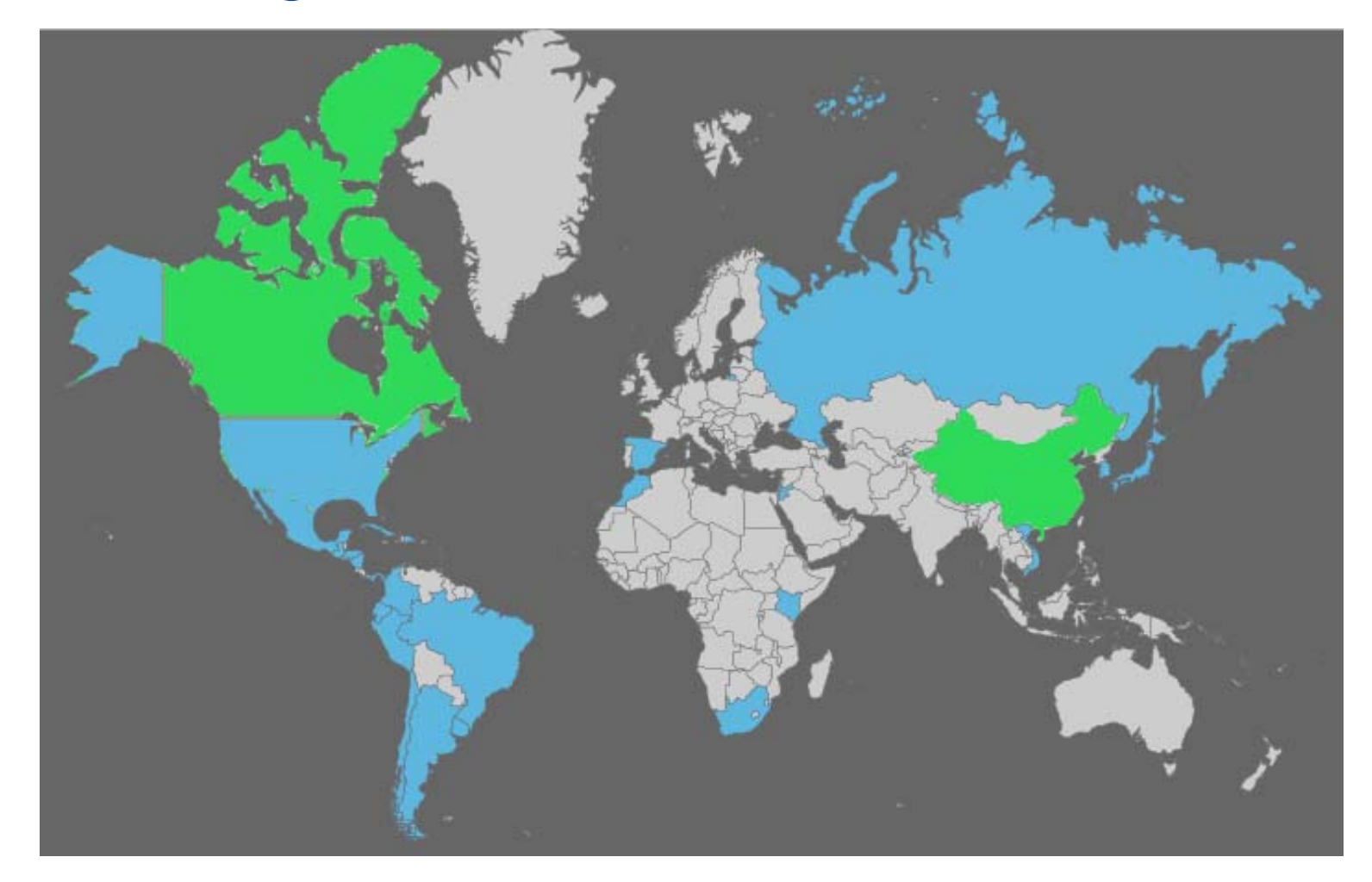

**WIPO** As well as PCT applications, the ARIPO, EPO and LATIPAT collections. PROPERTY

#### Coverage : Details of collections

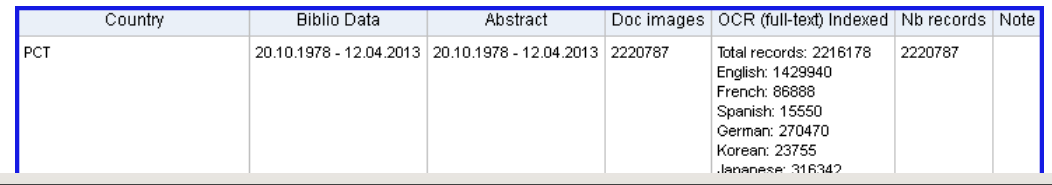

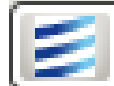

#### http://patentscope.wipo.int/search/en/help/data\_coverage.jsf

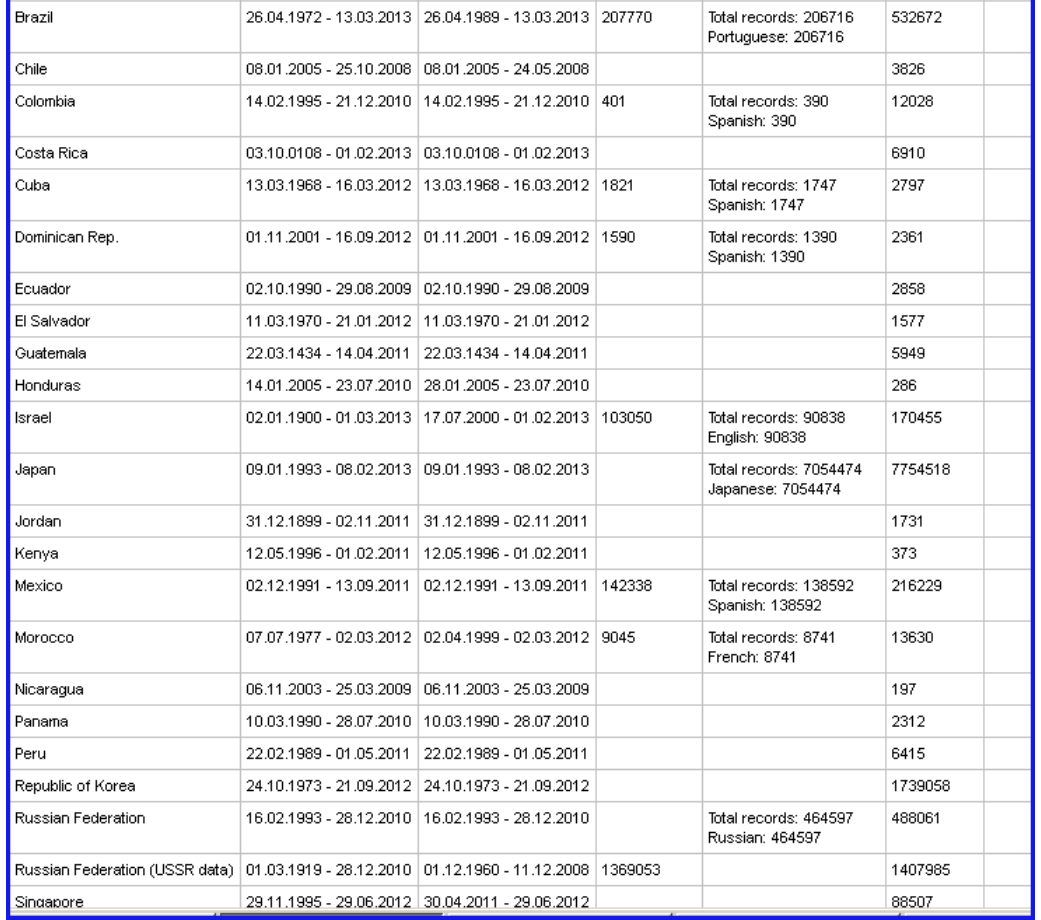

**WIPO** WORLD INTELLECTUAL PROPERTY ORGANIZATION

### Languages of the interface

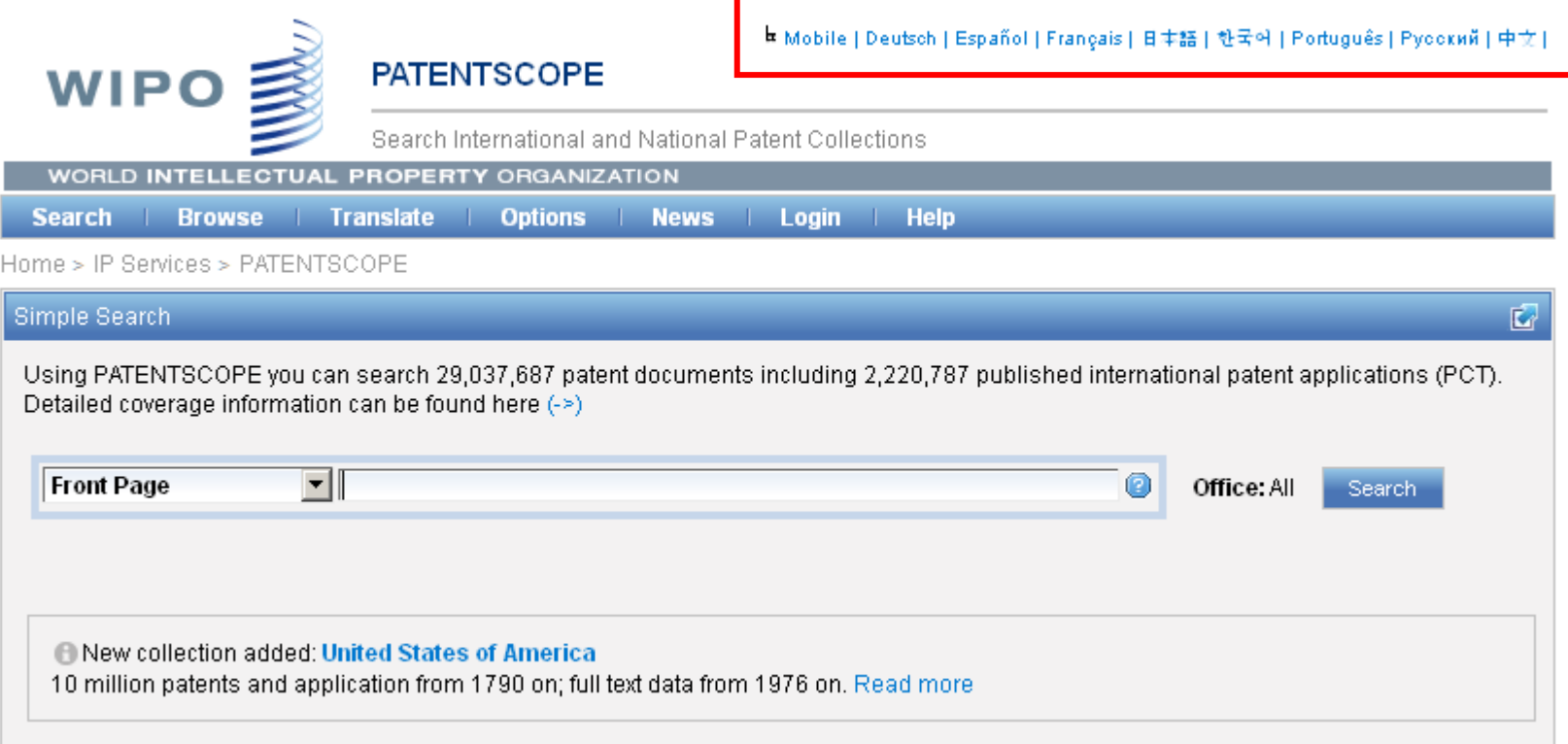

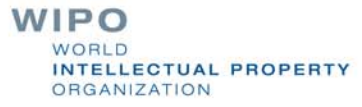

## Interface in Chinese

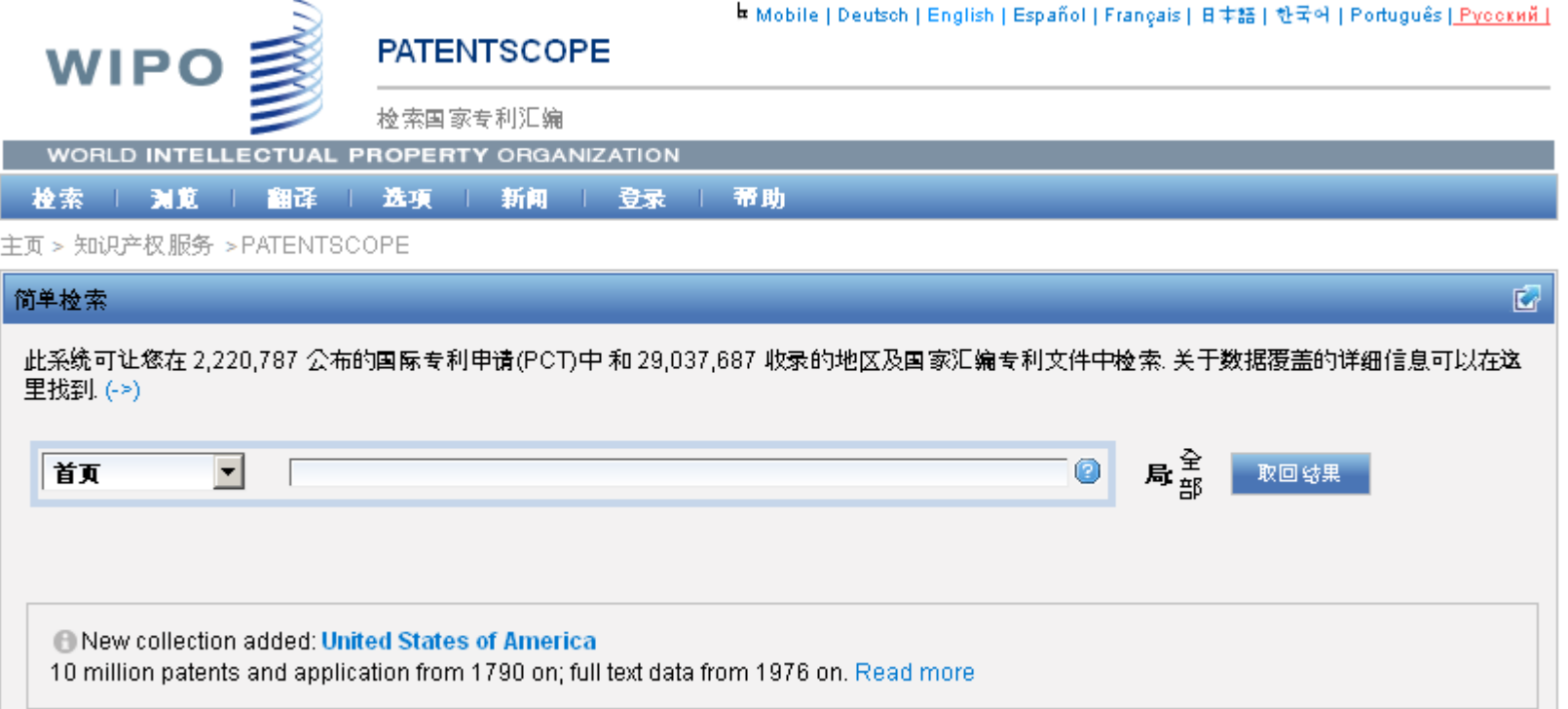

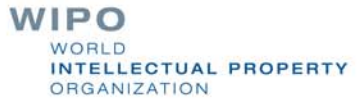

### Mobile interface

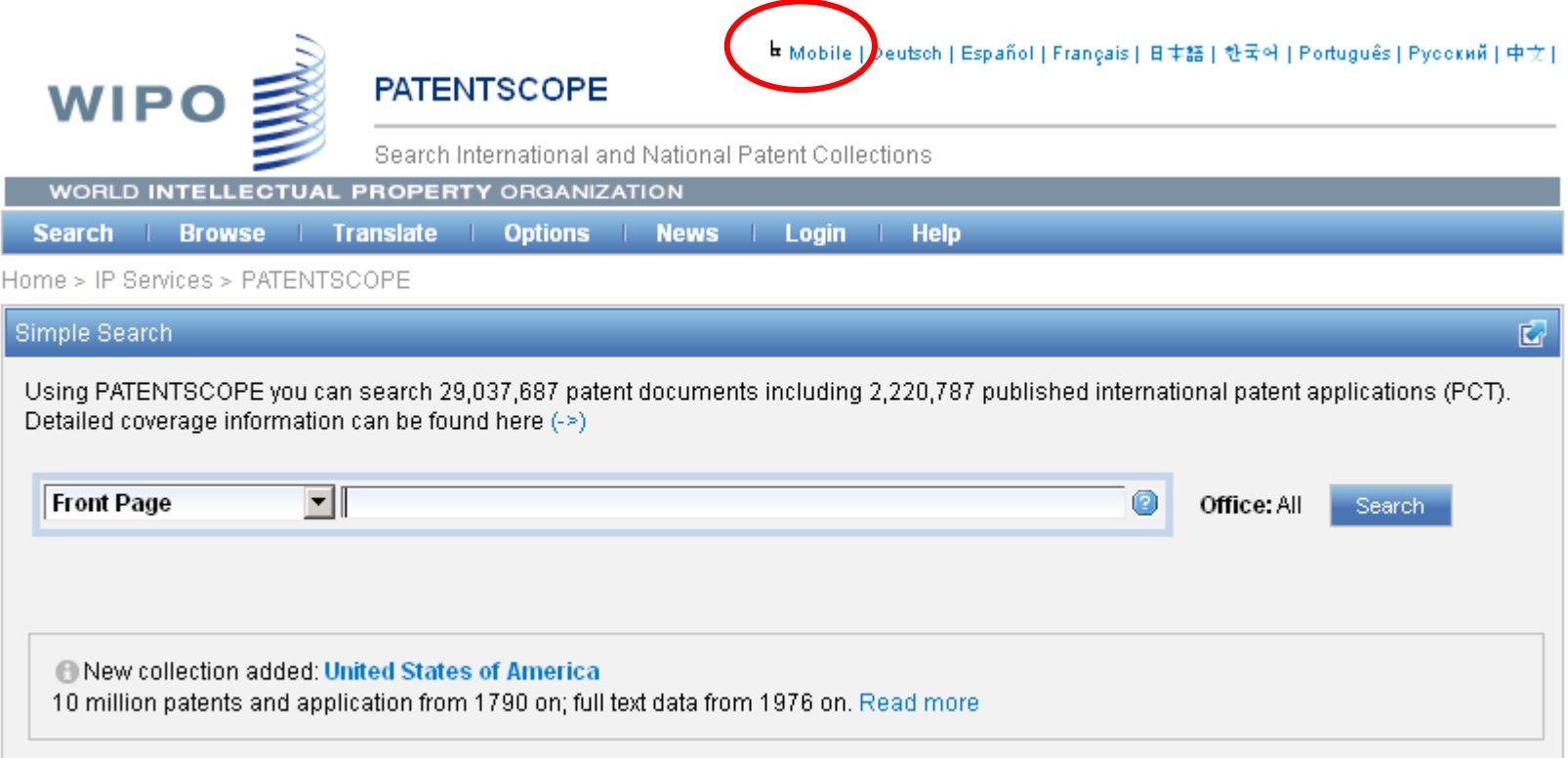

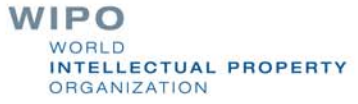

#### **Mobile interface**

Classic page | Options | About

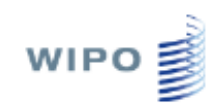

#### Search patent documents by

**Front Page** 

**ID/Number** 

Name

FullText

**IPC** 

**Dates** 

Advanced

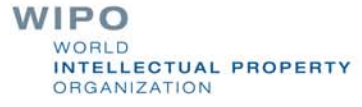

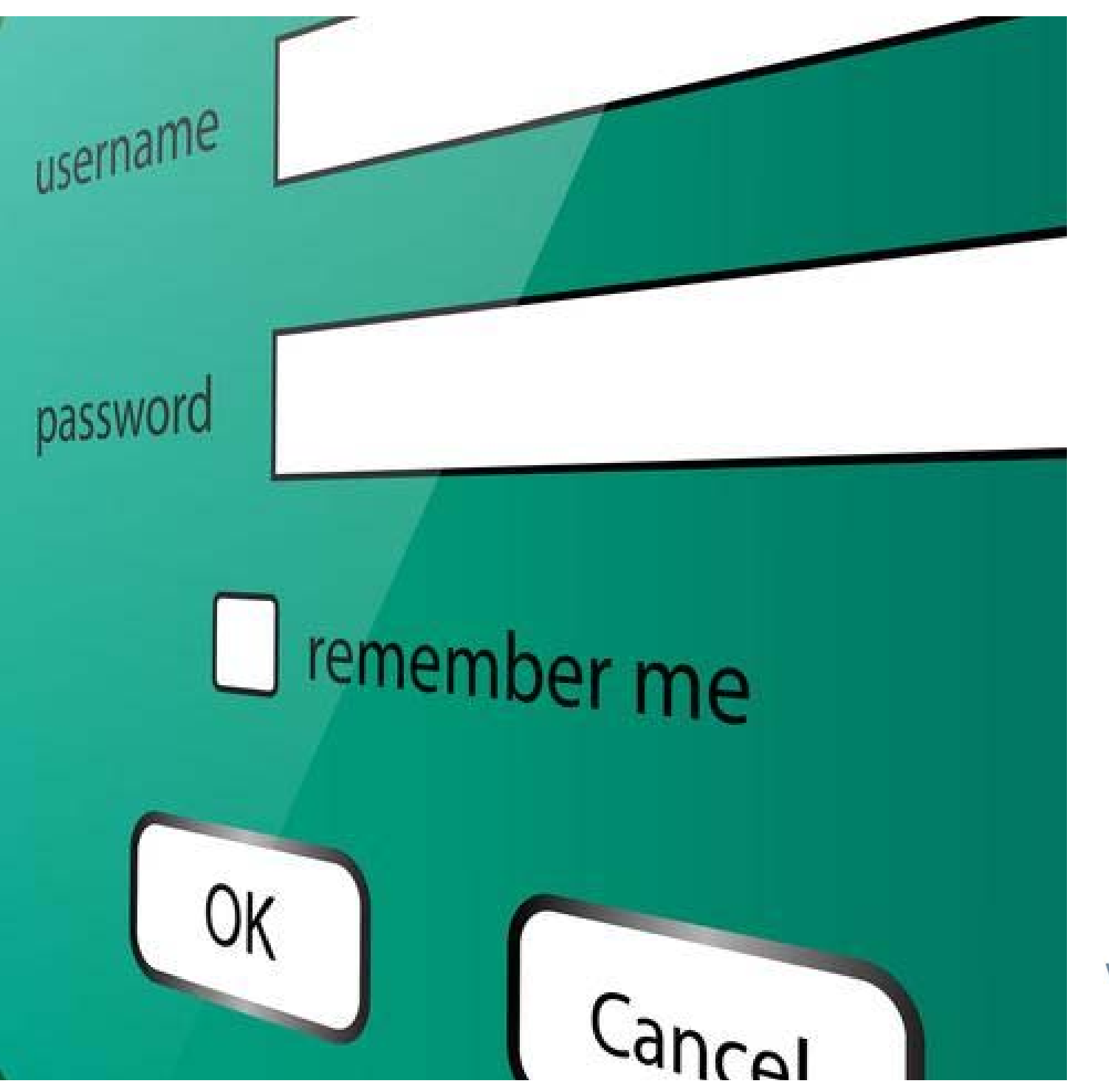

**WIPO** WORLD INTELLECTUAL PROPERTY ORGANIZATION

## **PATENTSCOPE account**

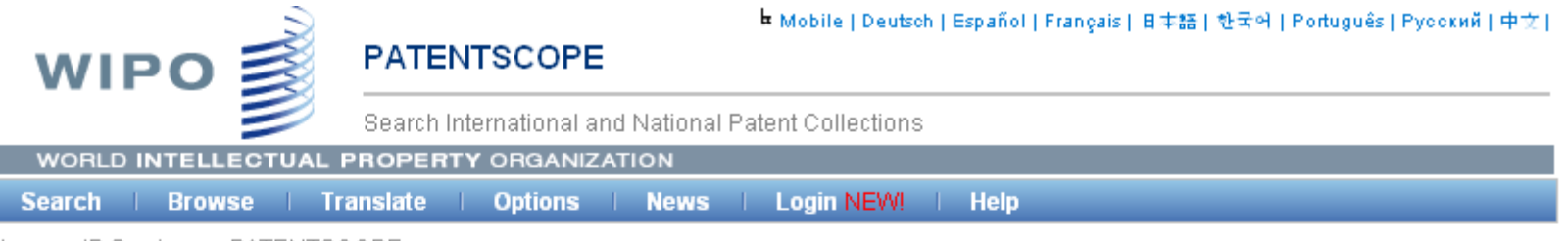

Home > IP Services > PATENTSCOPE

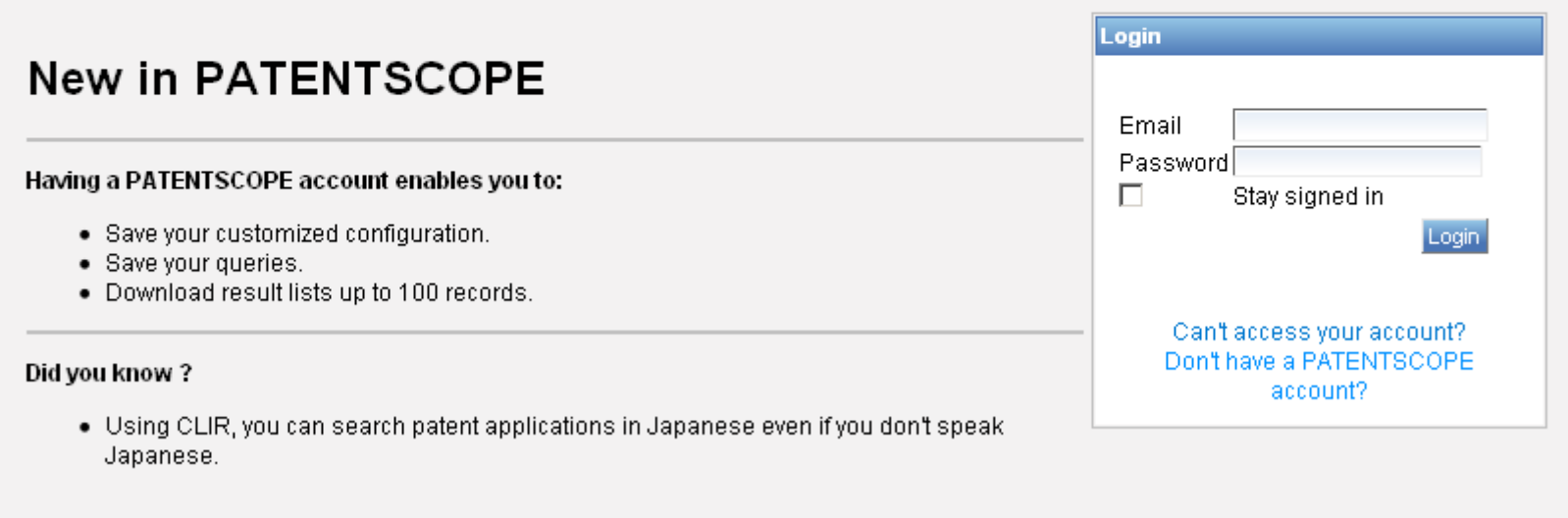

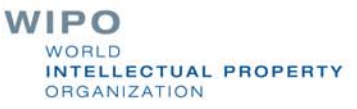

# Signing up

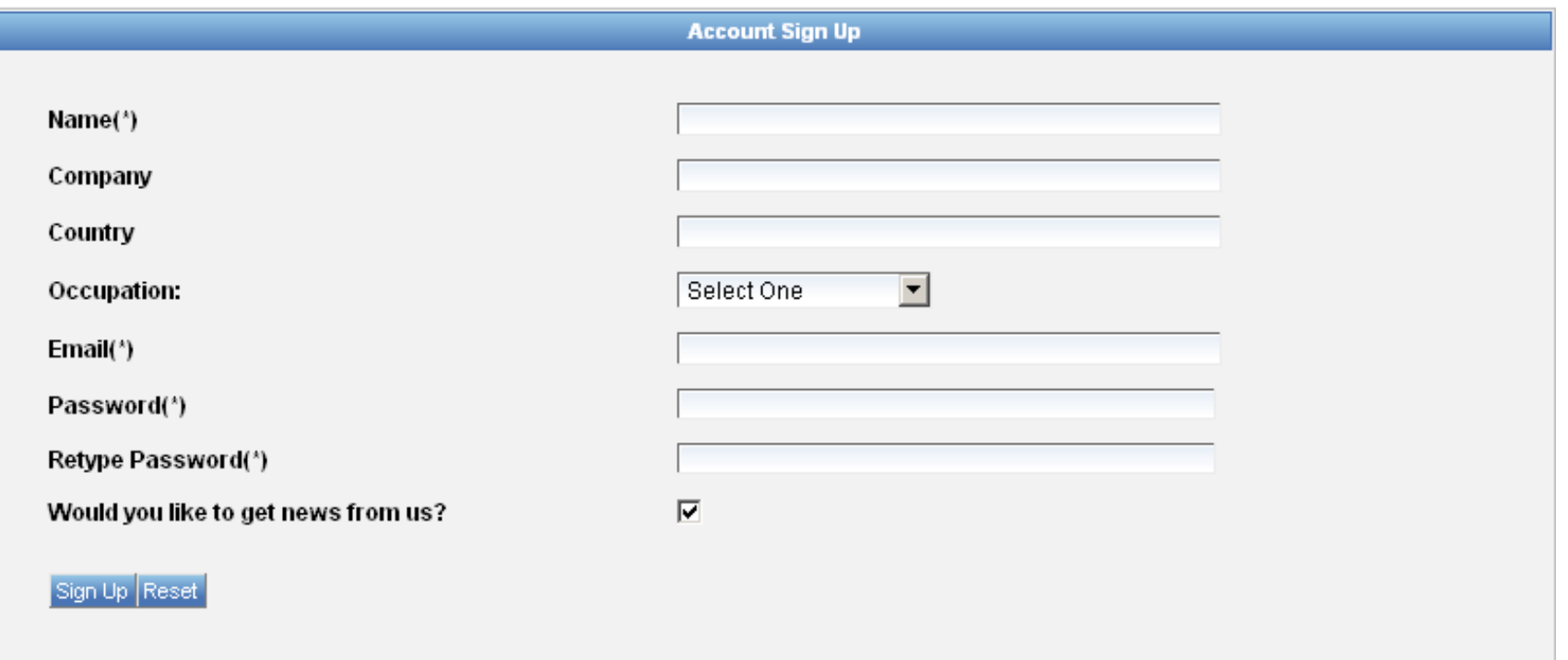

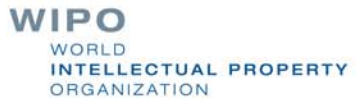

# Once logged-in

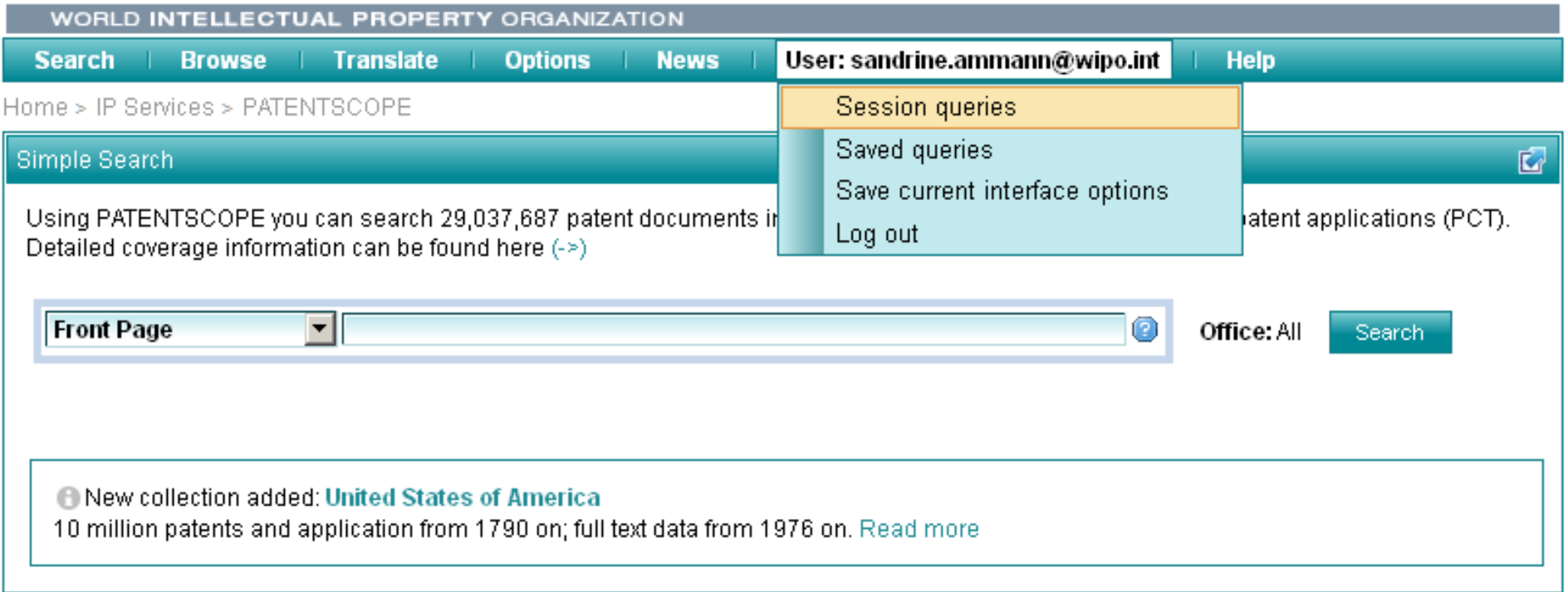

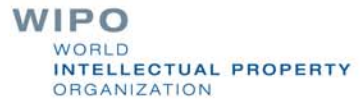

## **Saved queries**

WORLD INTELLECTUAL PROPERTY ORGANIZATION News | Search | Browse | Translate **Options** User: sandrine.ammann@wipo.int | Help

Home > IP Services > PATENTSCOPE

These are the all queries saved in your profile with PATENTSCOPE. They are available every time you log in!

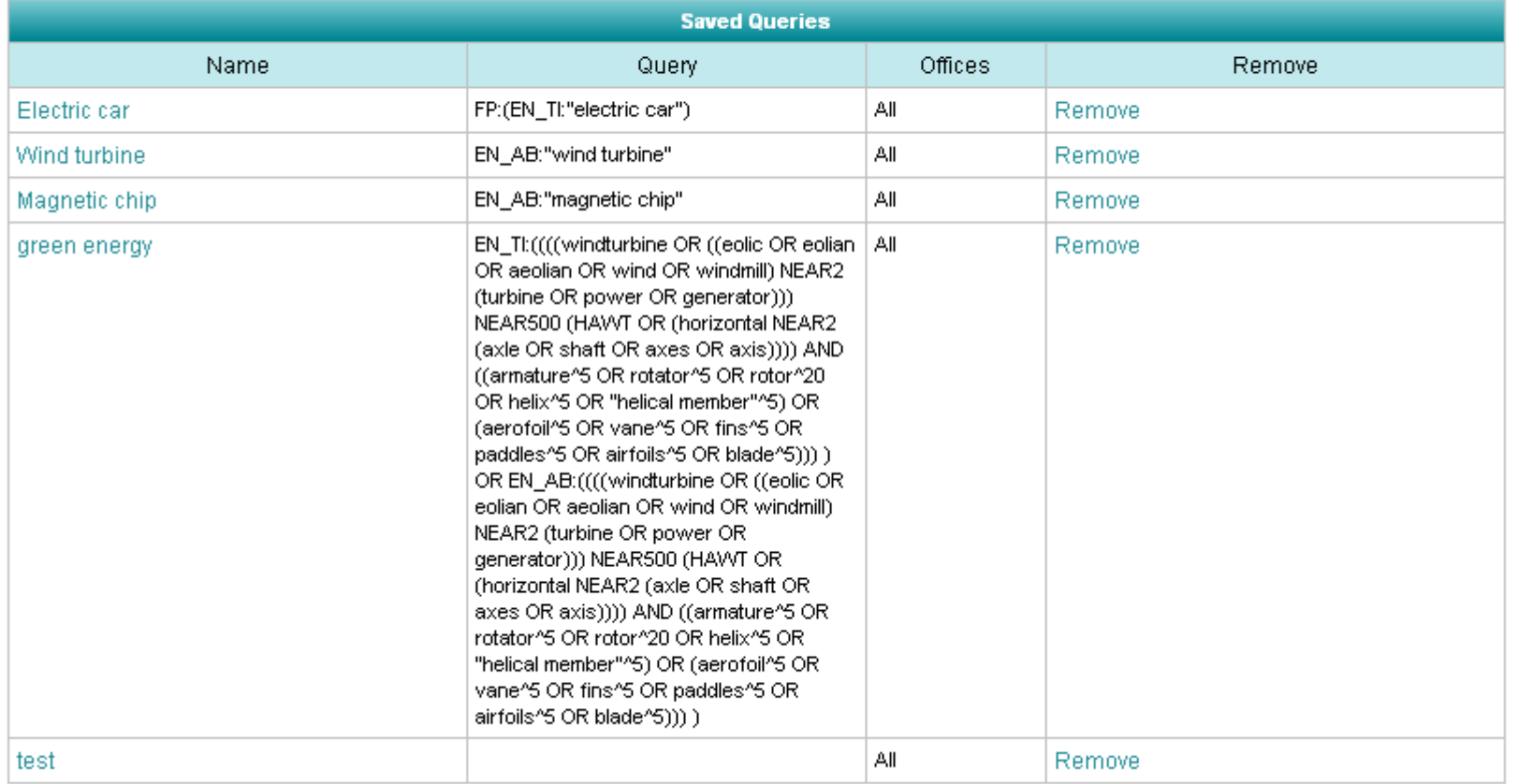

#### Downloading the results

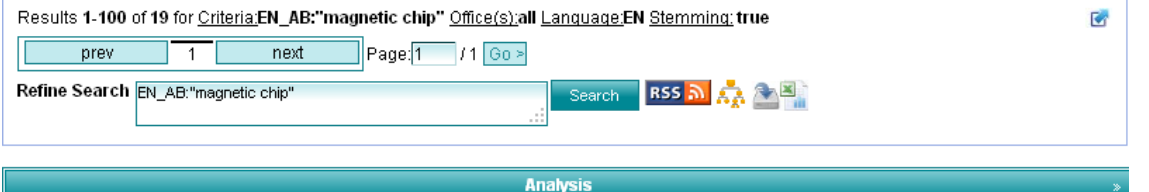

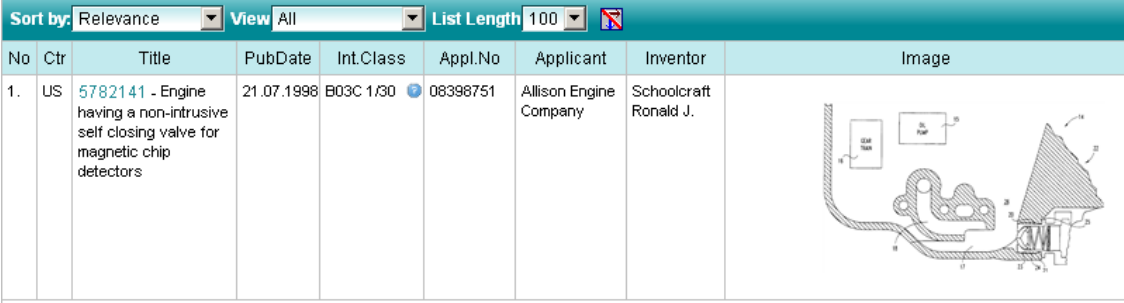

A self closing valve for use with an engine that prevents the loss of fluid from a transmission connected to the engine when a magnetic chip detector is removed from the transmission housing. The self closing valve and magnetic chip detector being integrated together to form a magnetic chip detection system that provides an indicating signal to the operator of an aircraft when magnetically attractable debris is detected in the transmission. The self closing valve includes a pair of valve doors that rotate about a pivot point so as to be moveable from a central region of a passageway within the transmission housing. Further, the valve does not extend substantially into the interior of the mechanical housing but is closeable to prevent loss of fluid from the interior of the mechanical housing when the magnetic chip detector is withdrawn from the passageway.

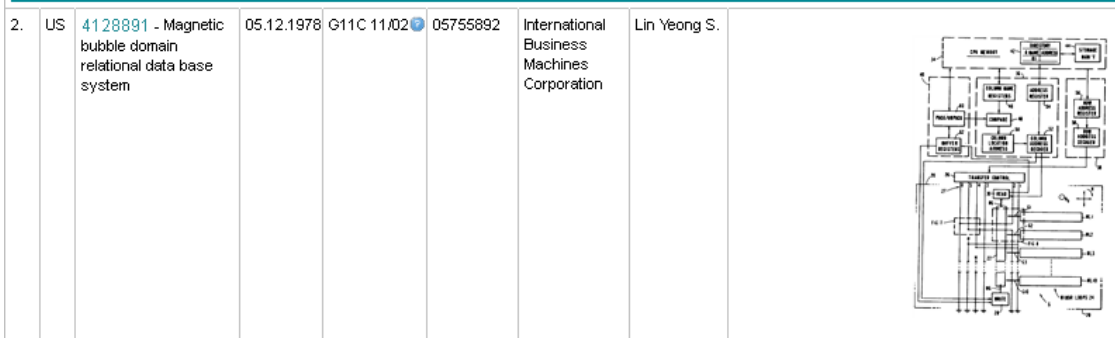

A relational data base system utilizing magnetic bubble domain storage. The bubble domain storage is located on a magnetic chip and includes storage circuitry for storing bubble domains in columns and rows. The bubble domains are coded to represent data, and the rows and columns of bubbles correspond to tables of data which are determined by various relations. Current activated transfer gates located on the magnetic chip are used to select a particular row or a particular column of bubble domains for accessing. The magnetic chip also includes a write circuit for writing bubble domains into storage and a read circuit for reading bubble domains removed from storage. Located off the magnetic chip are column addressing circuits, row addressing circuits, interface circuitry, and a computer central

**WIPO** WORLD INTELLECTUAL PROPERTY ORGANIZATION

#### Downloaded results

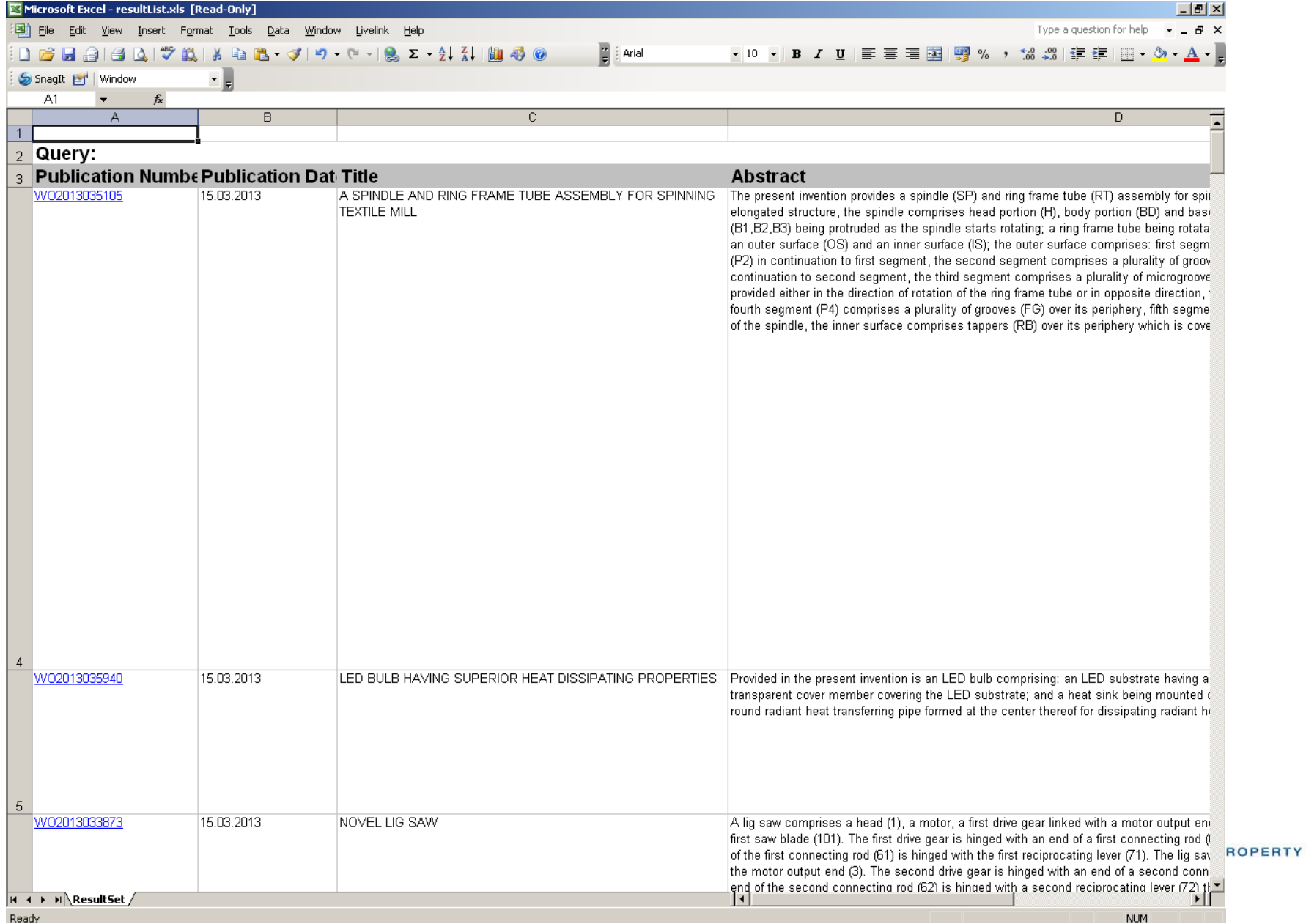

### Account customization

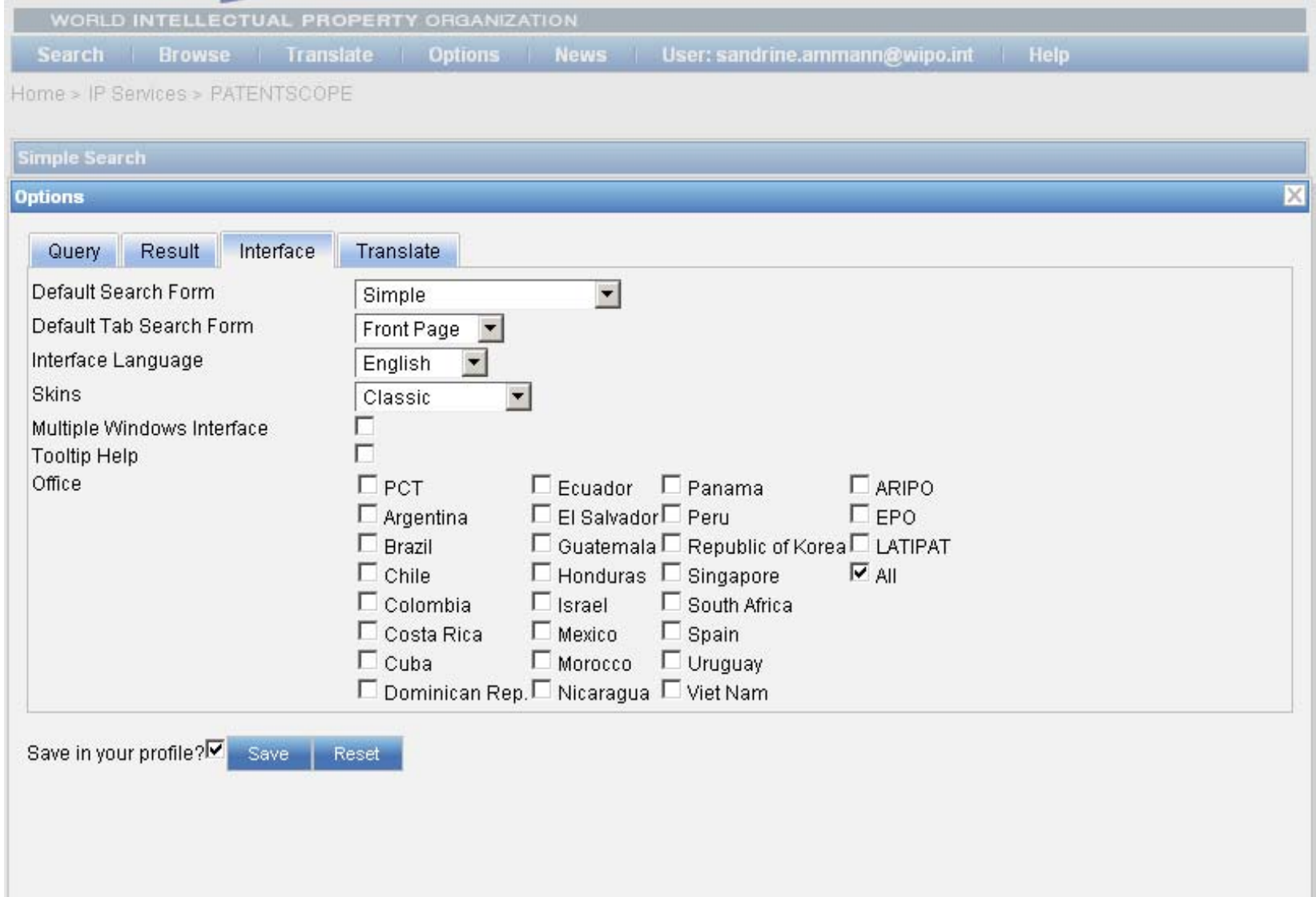

## PATENTSCOPE: how to search

Browse by week or sequence listing

Search patent documents:

**Simple** 

**Advanced** 

**Field combination** 

**CLIR** 

WIPO WORLD INTELLECTUAL PROPERTY ORGANIZATION

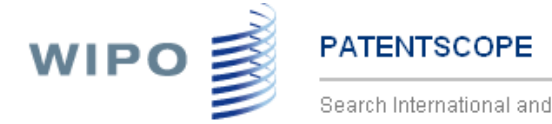

Search International and National Patent Collections

WORLD INTELLECTUAL PROPERTY ORGANIZATION

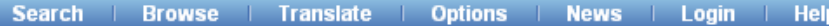

Home > IP Services > PATENTSCOPE

÷

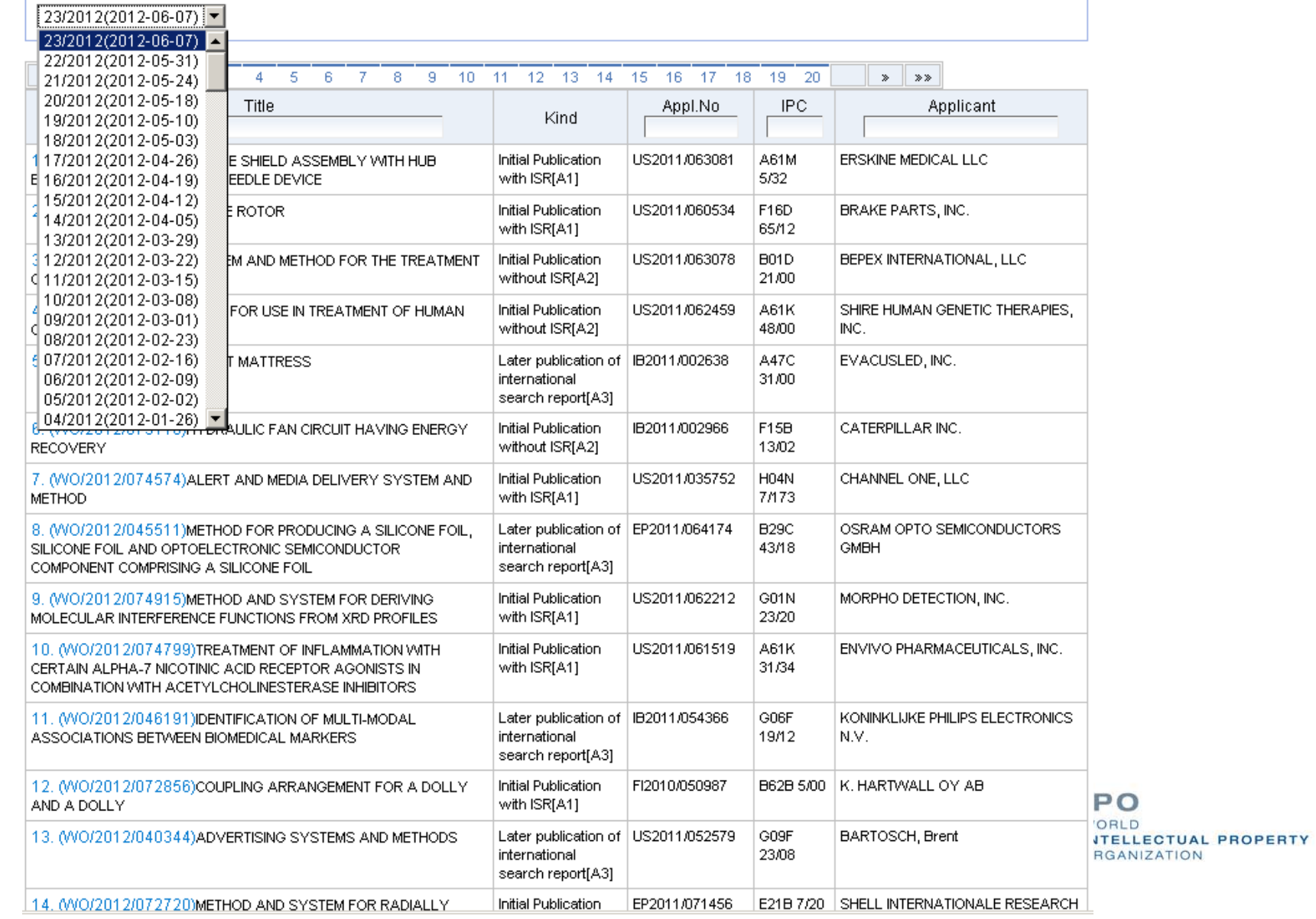

### PATENTSCOPE: how to search

Browse by week or sequence listing

Search patent documents: **Simple Advanced Field combination CLIR** 

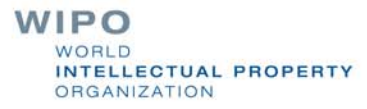

### 4 ways to search

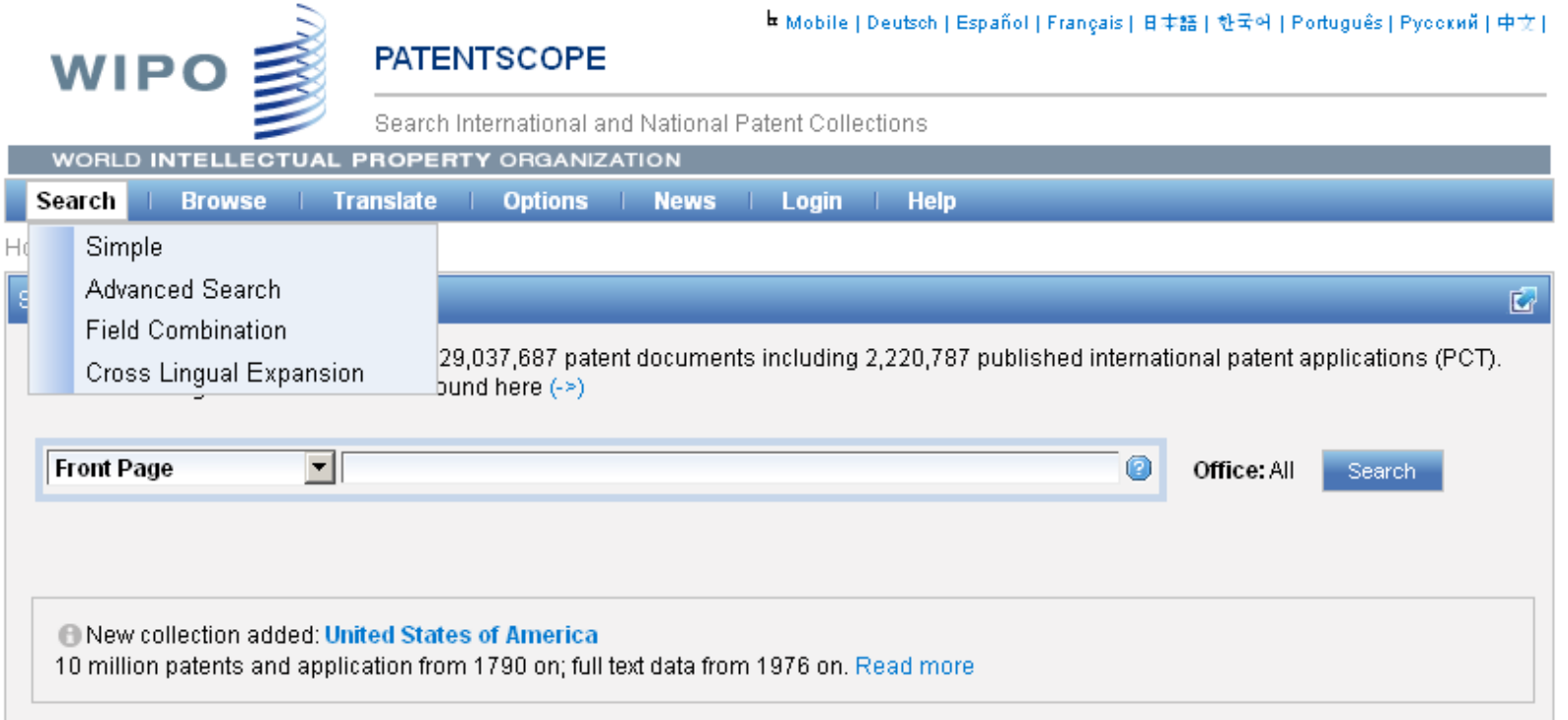

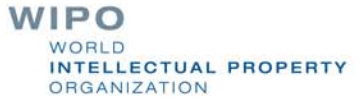

## Interface : Simple

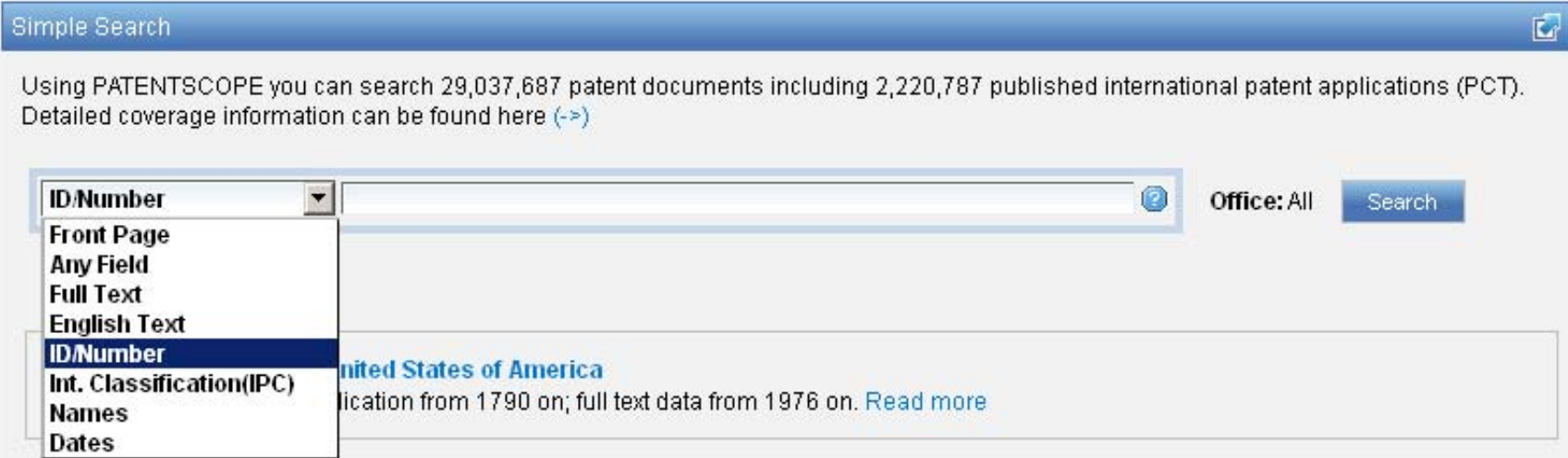

Basic search fields are provided

**WIPO** WORLD INTELLECTUAL PROPERTY ORGANIZATION

#### Interface : Field Combination - Structured

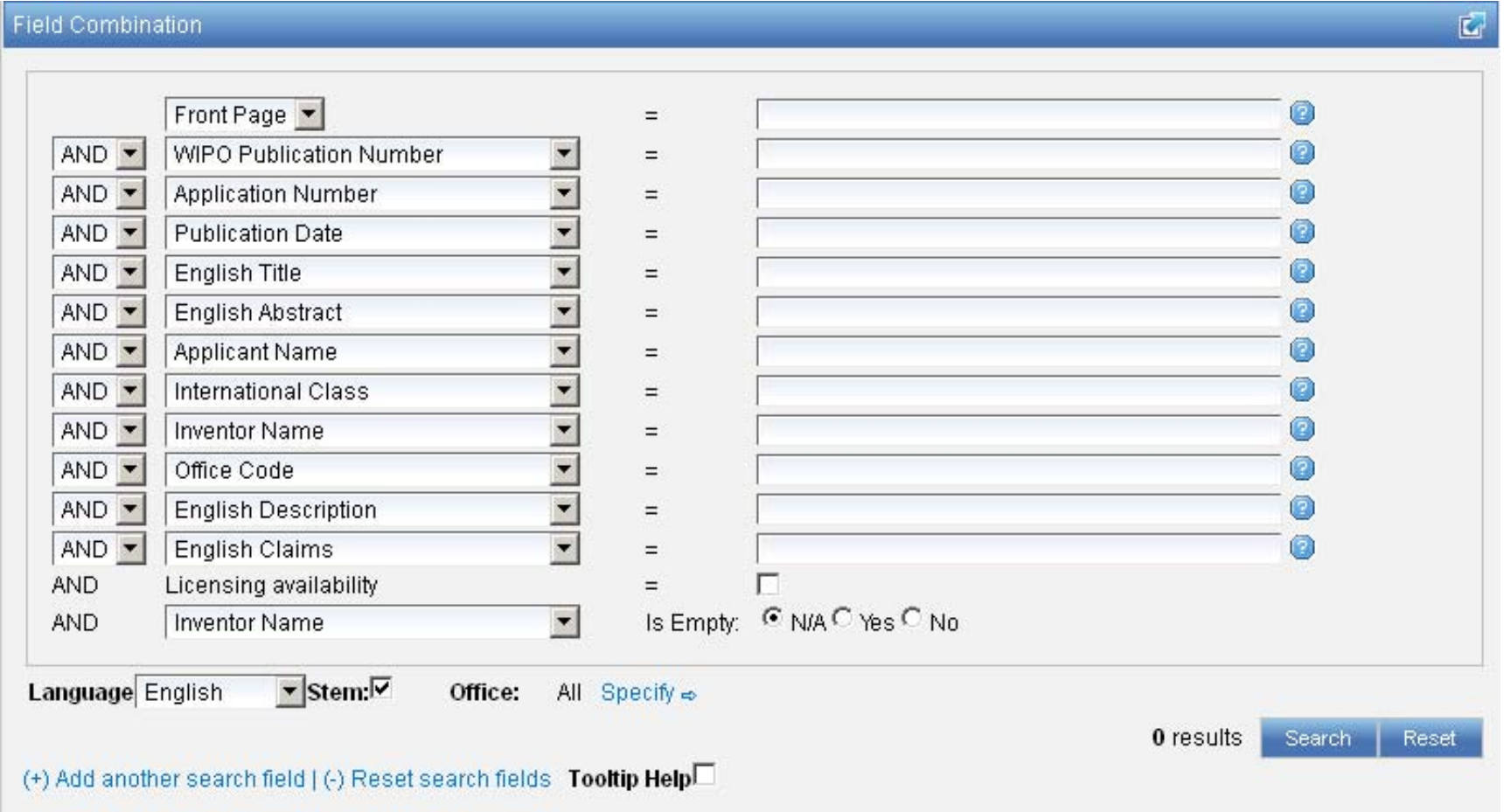

Additional search fields can be selected

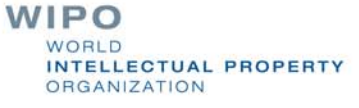

#### Search examples

#### **Inventions by Steve Jobs in 2007**

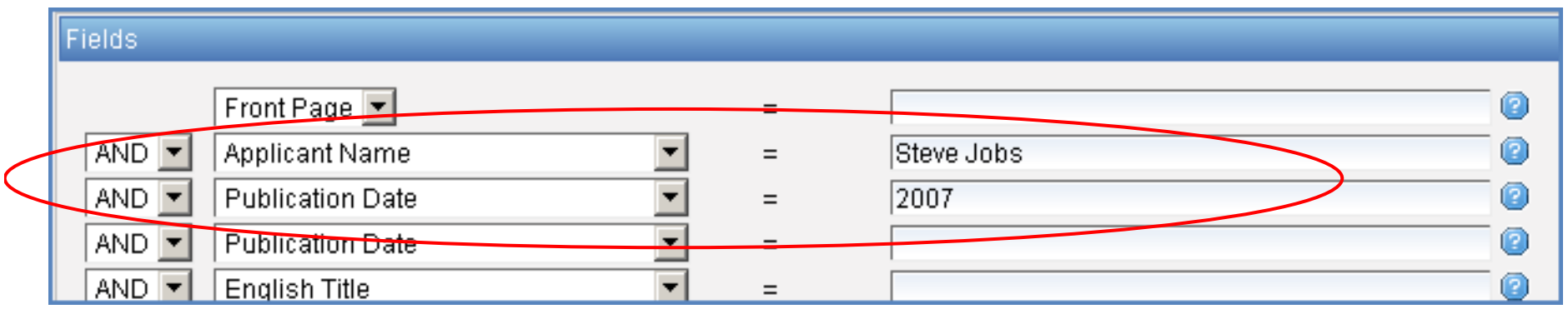

#### **Patent documents containing microchip with licensing availability.**

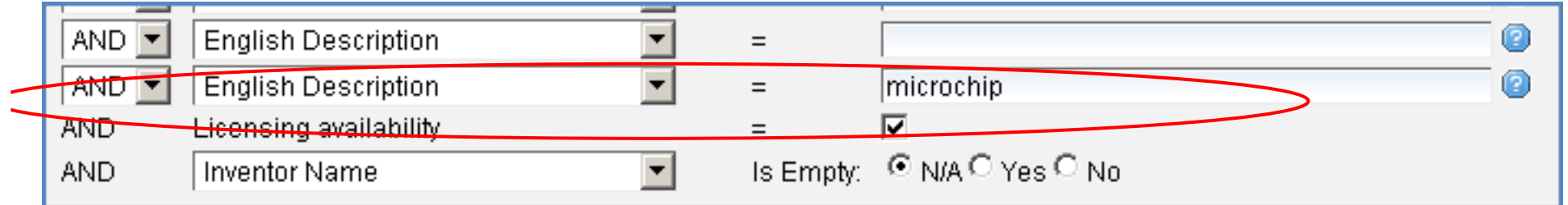

WIPO WORLD INTELLECTUAL PROPERTY ORGANIZATION

#### Search examples

#### **Patent documents without an IPC code**

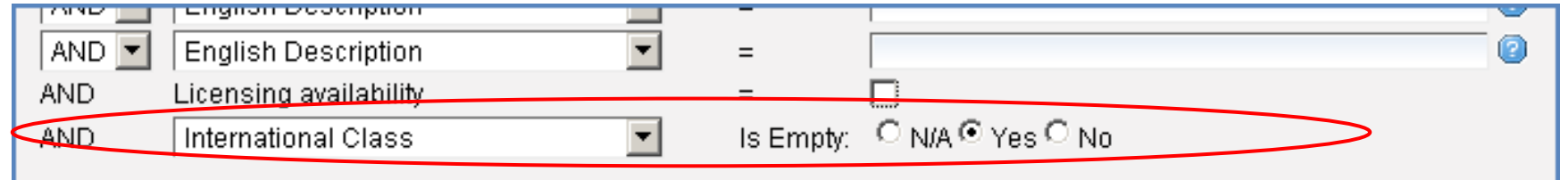

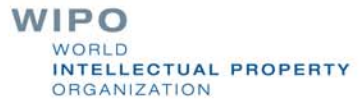

## **Stemming**

Process that removes common ending from words by English Snowball algorithm

 $electric<sup>1</sup>al = electric$ electric¦ity = electric electron¦ics = electron

More accurate results than wildcards:

elect<sup>\*</sup>  $\longrightarrow$  electoral, etc.

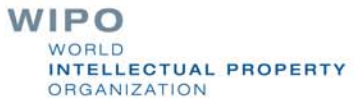

## Interface : Advanced

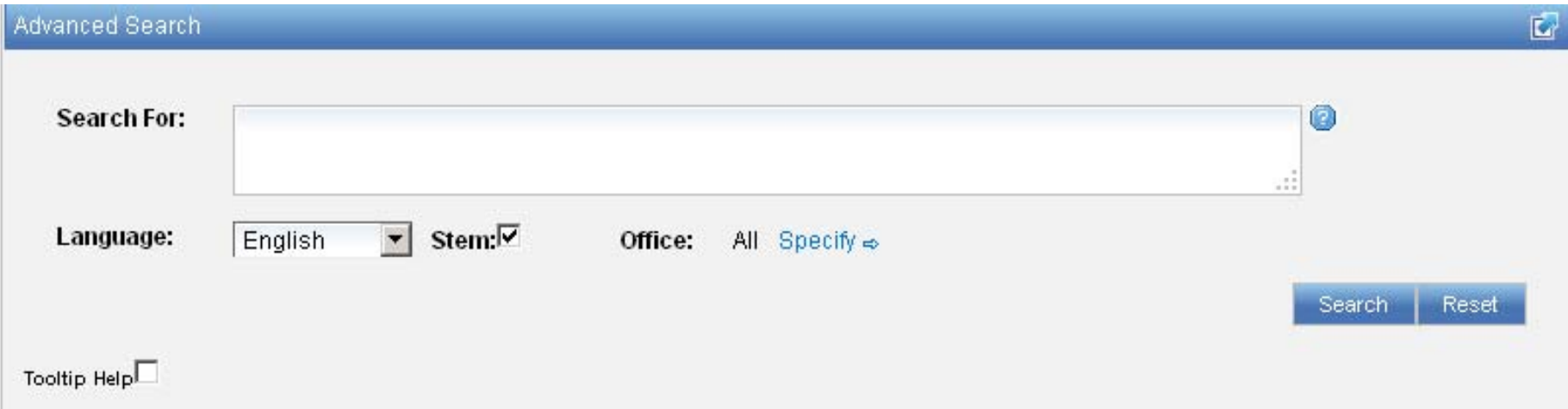

Full flexibilities are enabled

**WIPO** WORLD INTELLECTUAL PROPERTY ORGANIZATION

#### Search examples: field code, Boolean and range operator

Inventions made by **Steve Jobs** published during the period from <u>2007 to 2009</u> comprising the keyword "<u>touch</u>" in the description.

IN:(Jobs) AND PD:[2007 TO 2009] AND EN\_DE:(touch)

- This search query uses **field codes**, <sup>a</sup>**Boolean operator**, and a **range operator**.
- The field codes are **IN** for inventor, **PD** for publication date, and **EN\_DE** for English description.
- The Boolean operator **AND** is used to ensure that all search terms are included in the search results (i.e. that the results are for Jobs as inventor, within the given publication date range, and using the word "touch").
- The range operator **TO** is used to define a range of publication date values.

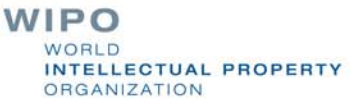

## CLIR

CLIR stands for **Cross Lingual Information Retrieval** and will allow you to search a term or a phrase and its variants in:

- Chinese
- Dutch
- **English**
- **French**
- German
- Italian
- Japanese
- Korean
- Portuguese
- **Russian**
- Spanish and
- **Swedish**

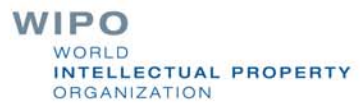

## **CLIR: the interface**

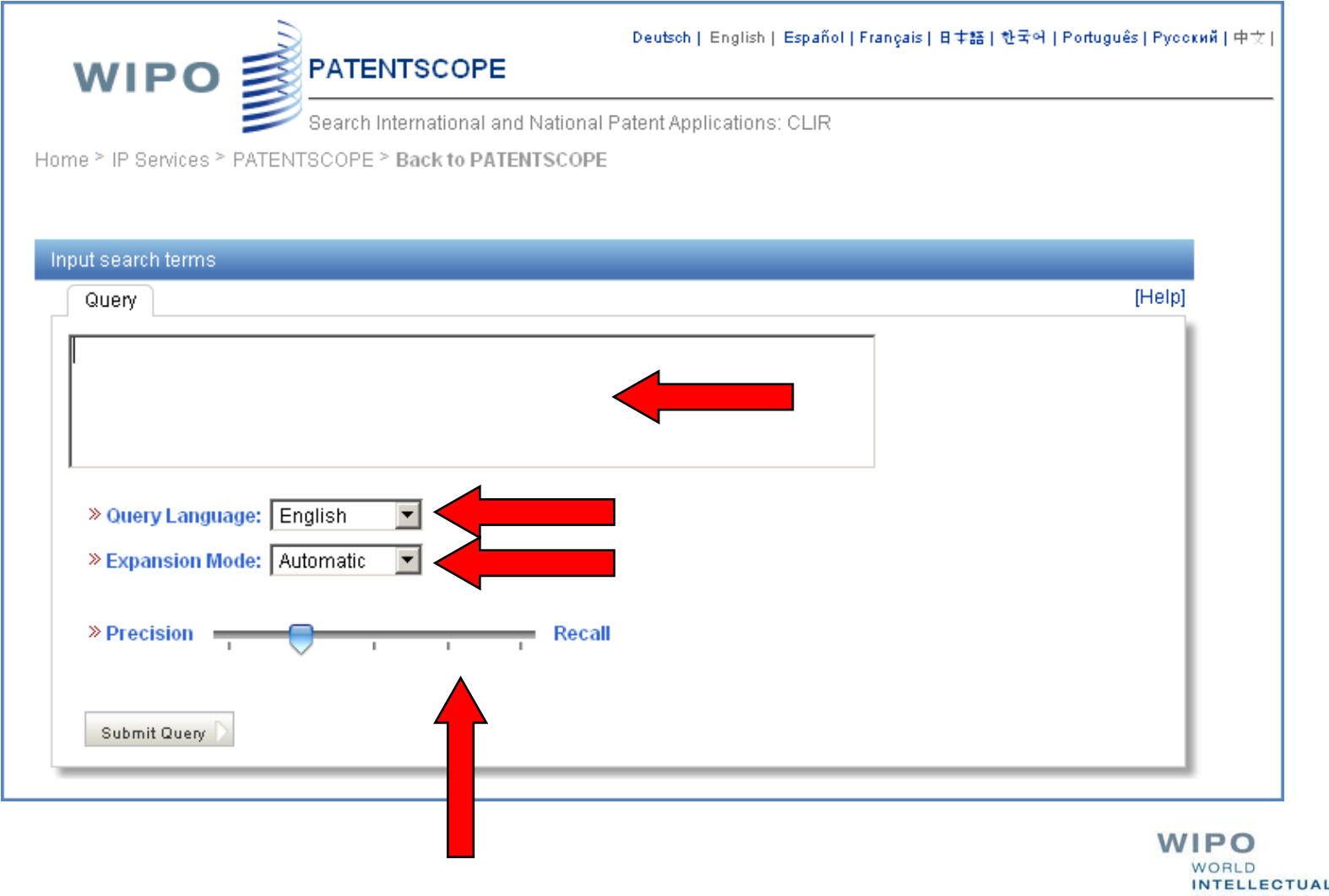

AL PROPERTY **ORGANIZATION** 

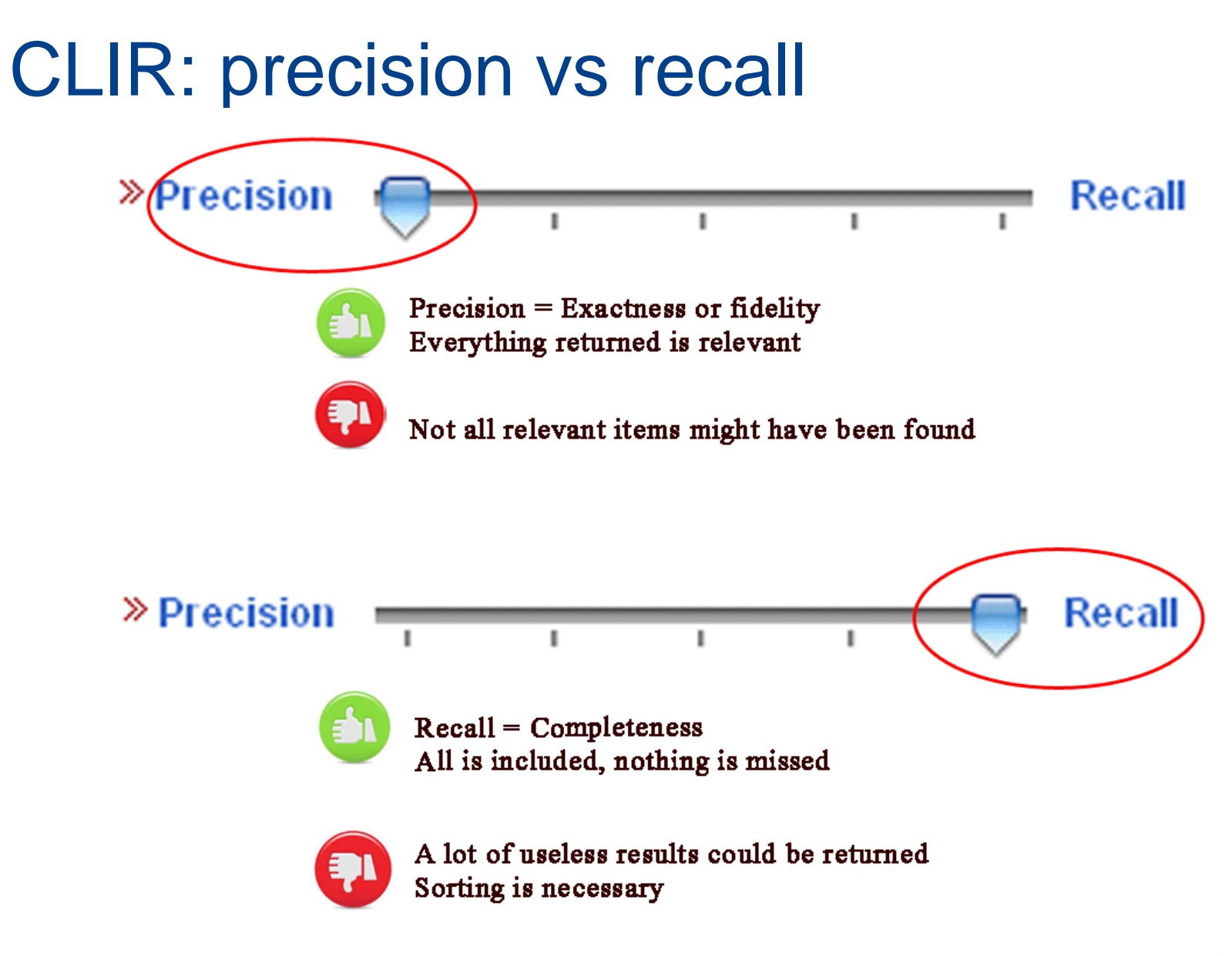

**IL PROPERTY** 

#### Example: precision

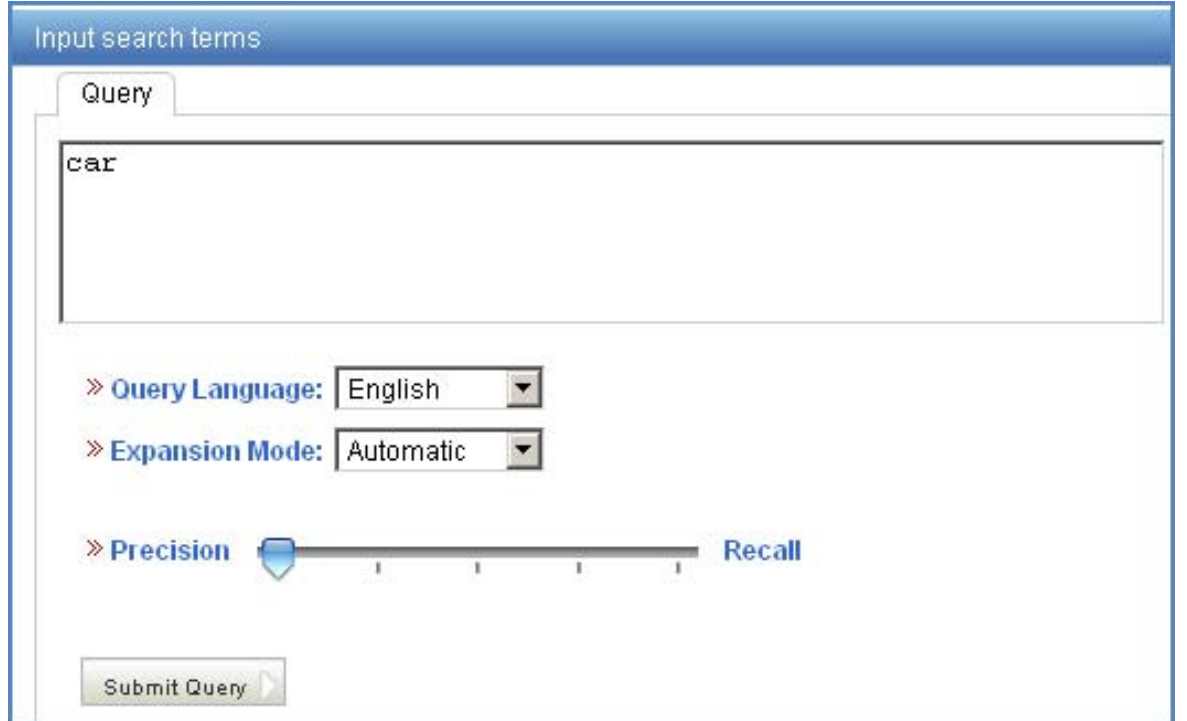

Results 1-10 of 347,252 for Criteria: (EN TL'Ccar" OR "auto" OR "automobile") OR EN AB:("car" OR "auto" OR "automobile")) OR (DE TL ("Auto" OR "Kraftfahrzeugs" OR "automatischen") OR DE AB:("Auto" OR "Kraftfahrzeugs" OR "automatischen")) OR (ES TI:("automóvil" OR "vehículo" OR "automático") OR ES\_AB:("automóvil" OR "vehículo" OR "automático")) OR (FR\_TL("voiture" OR "automobile" OR "auto") OR FR\_AB:("voiture" OR "automobile" OR "auto")) OR (JA\_TL("自動車" OR "オート") OR JA\_AB:("自動車" OR "オート")) OR (KO\_TL("차량용" OR "자동") OR KO\_AB:("차량용" OR "자동")) OR (PT\_TL("automóvel" OR "automático") OR PT\_AB:("automóvel" OR "automático")) OR (RU\_TI:("автомобиля" OR "функцию") OR RU\_AB:("автомобиля" OR "функцию")) OR (ZH\_TI:("汽车" OR "自动") OR ZH AB:("汽车" OR "自动")) Office(s):all Language:EN Stemming: true

#### Example: recall

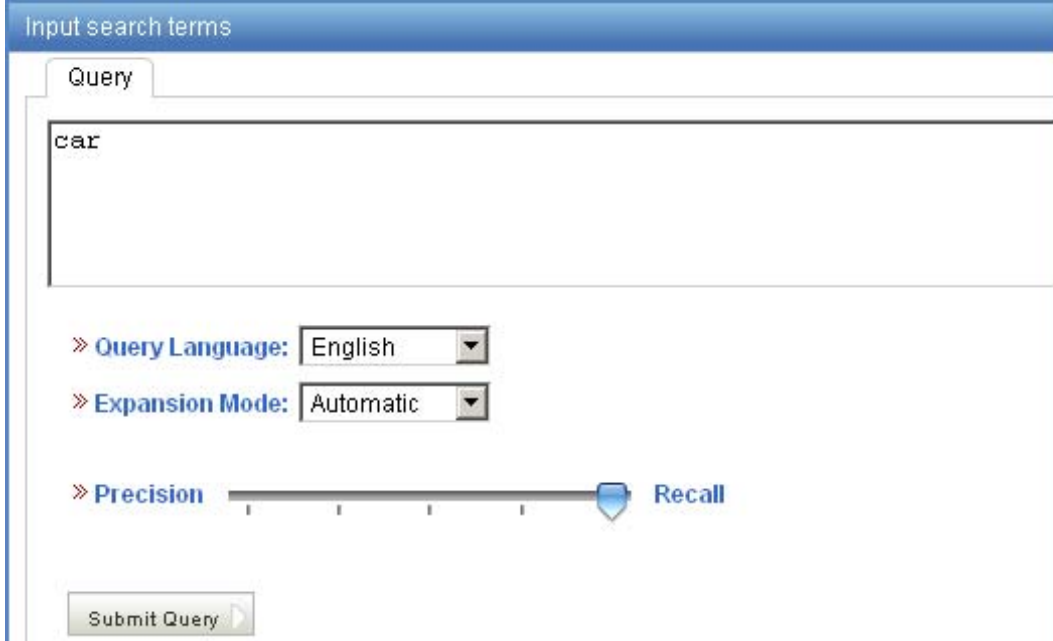

Results 1-10 of 543.616 for Criteria: (EN TL("car" OR "cab" OR "automobile" OR "auto" OR "van" OR "wagon") OR EN AB:("car" OR "cab" OR "automobile" OR "auto" OR "van" OR "wagon")) OR (DE TL("Auto" OR "Fahrzeug" OR "Kraftfahrzeug" OR "Automobil" OR "Kabine" OR "Car" OR "Fahrerhaus" OR "Personenkraftwagen" OR "Waggon") OR DE AB:("Auto" OR "Fahrzeug" OR "Kraftfahrzeug" OR "Automobil" OR "Kabine" OR "Car" OR "Fahrerhaus" OR "Personenkraftwagen" OR "Waggon")) OR (ES TI:("vehículo" OR "cabina" OR "automóvil" OR "coche" OR "carrocería" OR "vagón" OR "auto" OR "máquinas" OR "puesto") OR ES\_AB:("vehículo" OR "cabina" OR "automóvil" OR "coche" OR "carrocería" OR "vagón" OR "auto" OR "máquinas" OR "puesto")) OR (FR\_TI:("voiture" OR "wagon" OR "cabine" OR "automobile" OR "parc" OR "auto" OR "surélevée" OR "véhicule" OR "chariot") OR FR\_AB:("voiture" OR "wagon" OR "cabine" OR "automobile" OR "parc" OR "auto" OR "surélevée" OR "véhicule" OR "chariot")) OR (JA\_TL("自動車" OR "ゕ ご" OR "車両" OR " キャブ" |OR "車輛" OR "のかご室昇降" OR "横向き" OR "かご室" OR "オート") OR JA\_AB:("自動車" OR "かご" OR "車両" OR "キャブ" OR "車輛" OR"のゕヹ室昇降" OR "横向き" OR "ゕヹ室" OR "ォート")) OR (KO\_TI:("차량용" OR "차량" OR "자동차용" OR "자동차" OR "하고" OR " 카" OR "철도차량" OR "자동" OR "철도") OR KO\_AB:("차량용" OR "차량" OR "자동차용" OR "자동차" OR "하고" OR "카" OR "철도차량" | OR "자동" OR "철도")) OR (PT\_TL("automóvel" OR "travões" OR "cabina" OR "carros" OR "vagão" OR "facilita" OR "gaiola" OR "vagões" OR "automóveis") OR PT AB:("automóvel" OR "travões" OR "cabina" OR "carros" OR "vagão" OR "facilita" OR "gaiola" OR "vagões" OR "automóveis")) OR (RU\_TI:("автомобиля" OR "barohetky" OR "tележечһый" OR "кабиной" OR "tележечһого" OR "вагона" OR "barohetkи" OR "тележки" OR "автомобильном") OR RU\_AB:("автомобиля" OR "barohetky" OR "tележечhый" OR "кабиной" OR "teлeжeчhoro" OR "вагона" OR "barohetkи" OR "тележки" OR "автомобильном")) OR (ZH\_TL("轿匾" OR "汽车" OR "自动" OR "车匾" OR "驾驶室" OR "司机室" OR "机车" OR "车辆" OR "轿箱") OR ZH\_AB:("轿厢" OR "汽车" OR "自动" OR "车厢" OR "驾驶室" OR "司机室" OR " 

#### CLIR: supervised mode

2 modes: automatic and supervised

**Automatic: 1 step** Supervised: 4 steps

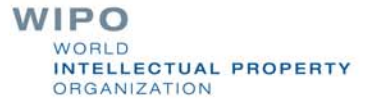

## Automatic mode

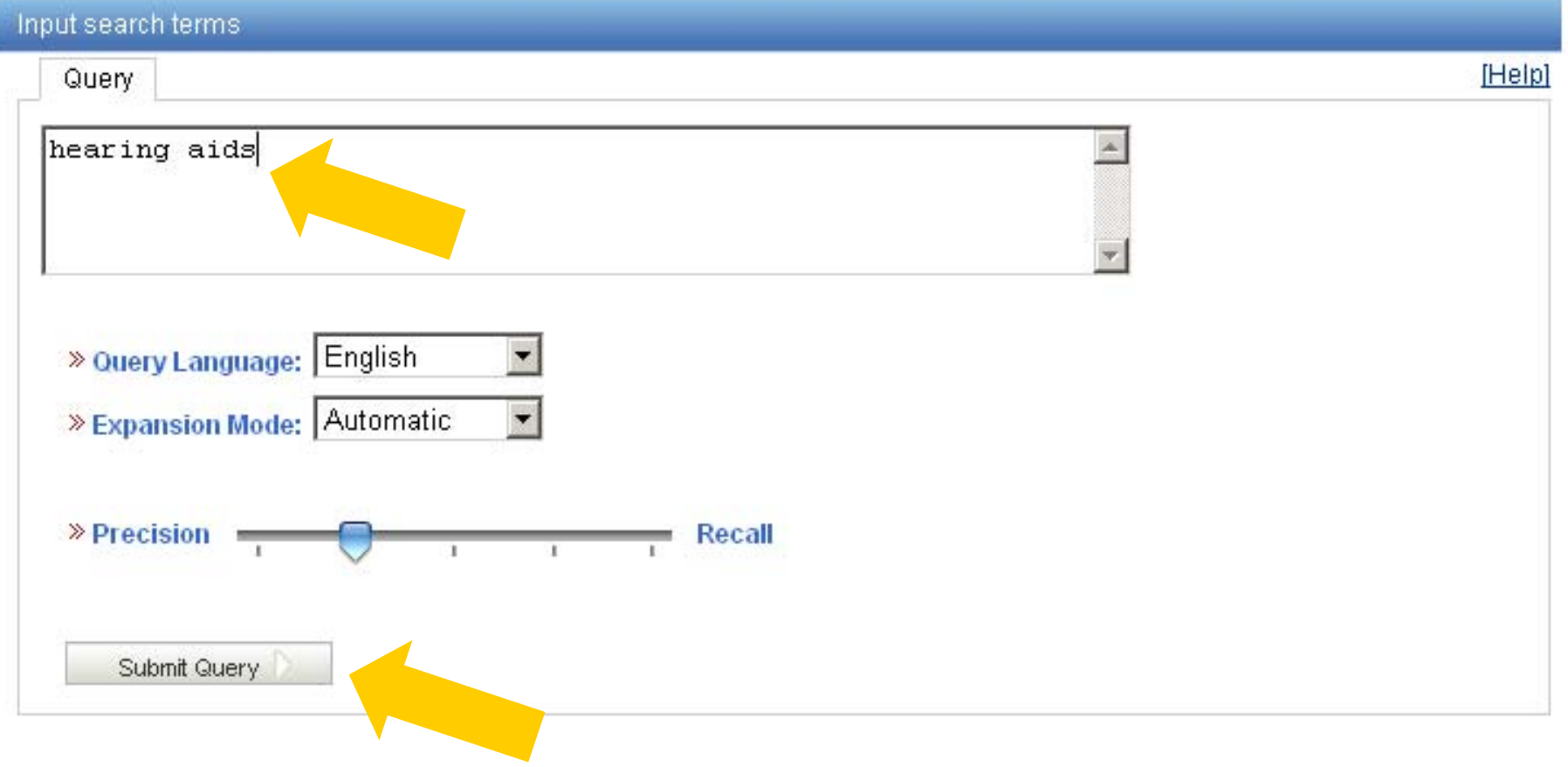

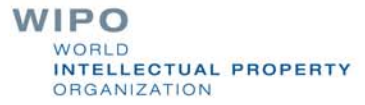

#### Automatic mode: results

(**EN\_TI**:("hearing aids" OR "hearing prosthetic"~21 OR "auditory aids"~21 OR "auditory prosthetic"~21) OR **EN\_AB**:("hearing aids" OR "hearing prosthetic"~21 OR "auditory aids"~21 OR "auditory prosthetic"~21)) OR (**DE\_TI**:("Hörgeräte" OR "Hörhilfegeräten") OR **DE\_AB**:("Hörgeräte" OR "Hörhilfegeräten")) OR (**ES\_TI**:("audífonos") OR **ES\_AB**:("audífonos")) OR (**FR\_TI**:("audioprothèses" OR "appareils de correction auditive" OR "production d'appareils auditifs") OR **FR\_AB**:("audioprothèses" OR "appareils de correction auditive" OR "production d'appareils auditifs")) OR (**JA\_TI**:("穴形補聴器") OR **JA\_AB**:("穴形補聴器")) OR (**KO\_T**I:("보청") OR **KO\_AB**:("보청")) OR (**PT\_TI**:("audiofone" OR "auxìlio de audição") OR **PT\_AB**:("audiofone" OR "auxìlio de audição")) OR (**RU\_TI**:("слуха протезно"~22 OR "прослушивания протезно"~22 OR "слуха спидом"~22 OR "слуха наведения"~22 OR "прослушивания спидом"~22 OR "прослушивания наведения"~22 OR "слухоулучшающих протезно"~22 OR "слуховой протезно"~22 OR "слухоулучшающих спидом"~22) OR **RU\_AB**:("слуха протезно"~22 OR "прослушивания протезно"~22 OR "слуха спидом"~22 OR "слу<sub>ми</sub>а наведения"~22 OR "прослушивания спидо  $W_{\text{teT12}}^{\text{pt}}$ OR "прослушивания наведения"~22 OR " $c$ пухоулучшающих протезно" 22 OP

## Supervised mode: 1 of 4 steps

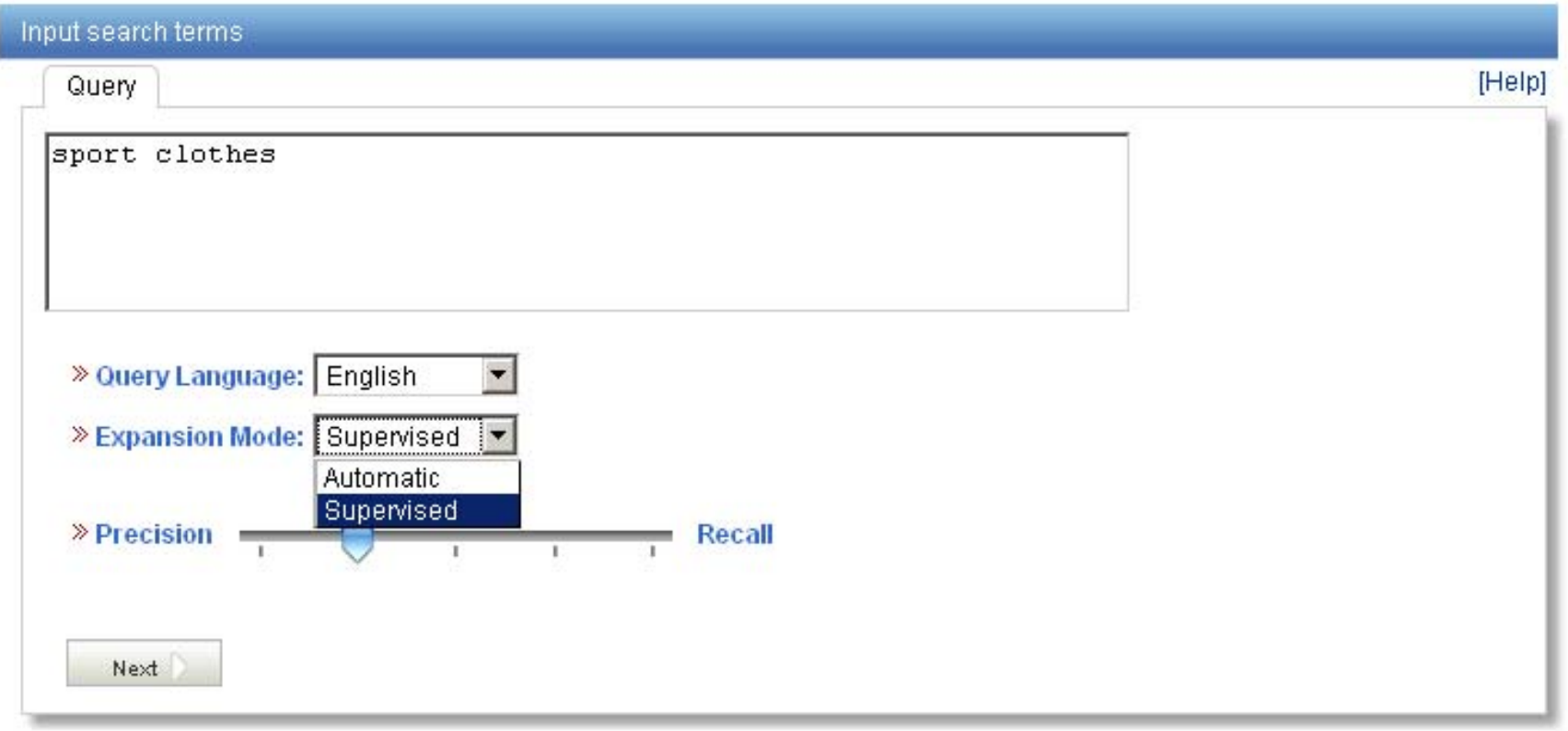

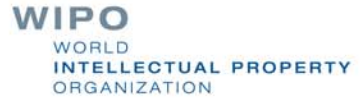

## Supervised mode : 2 of 4 steps

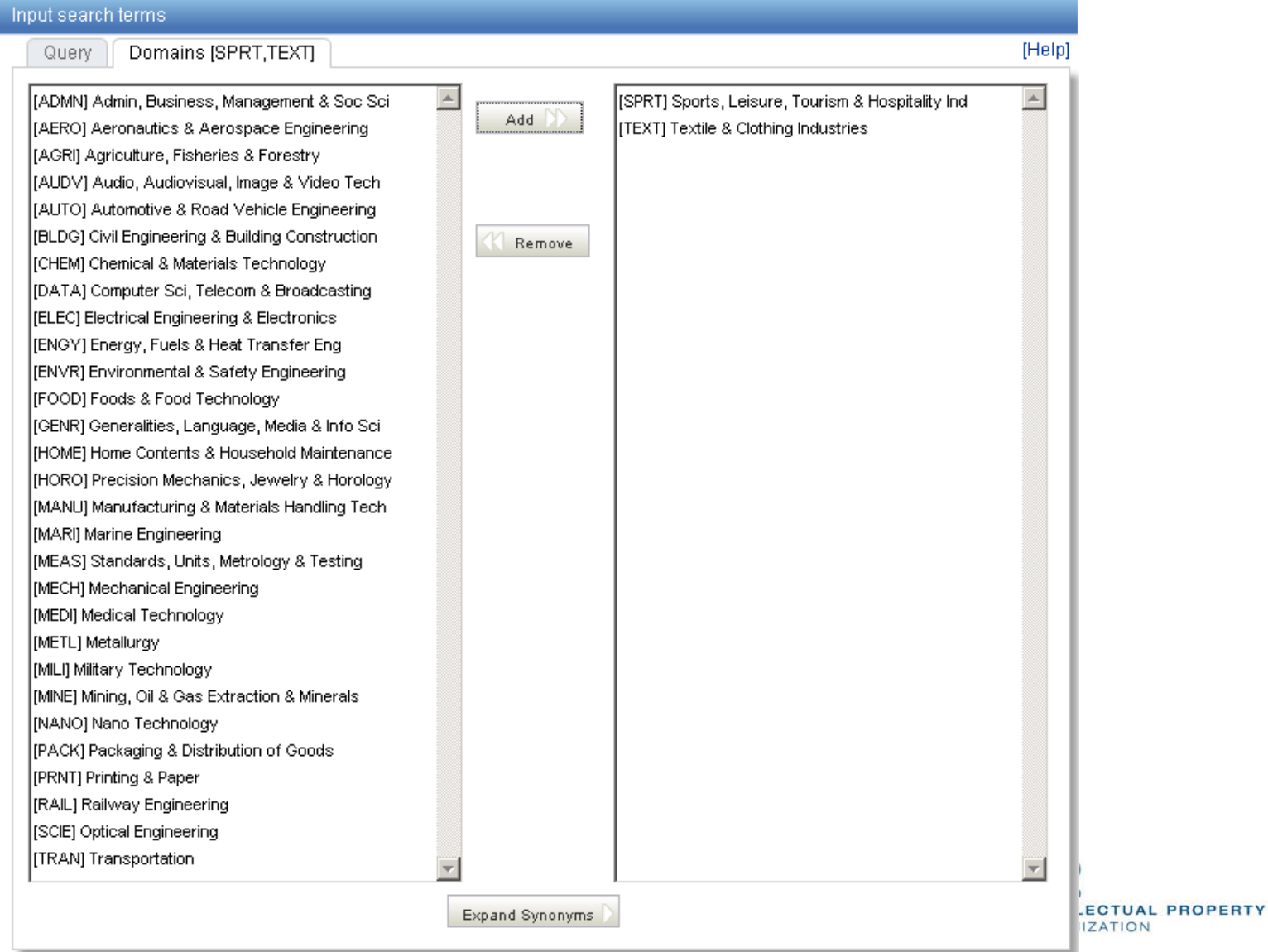

## Supervised mode : 3 of 4 steps

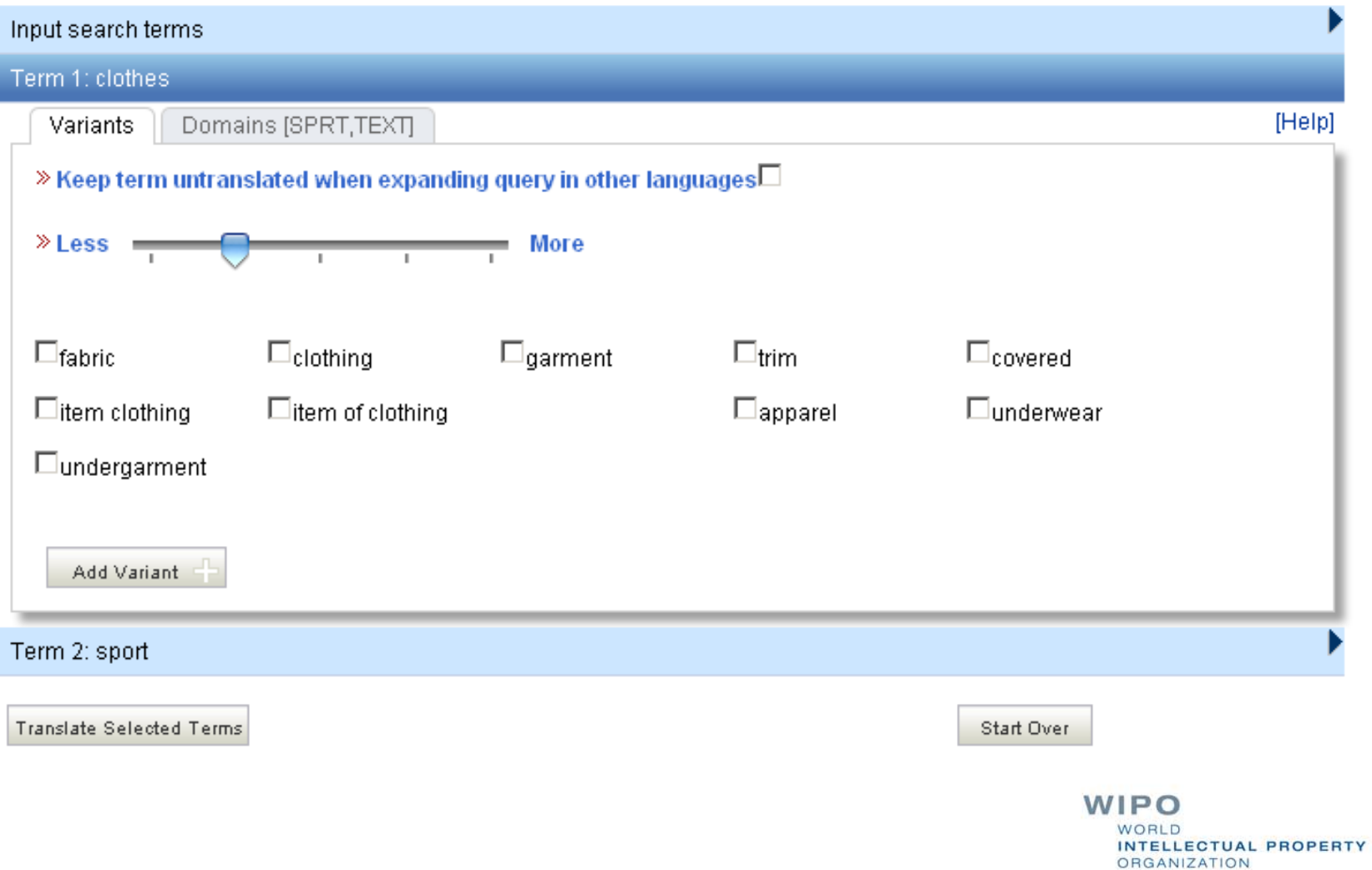

#### Supervised mode : 4 of 4 steps

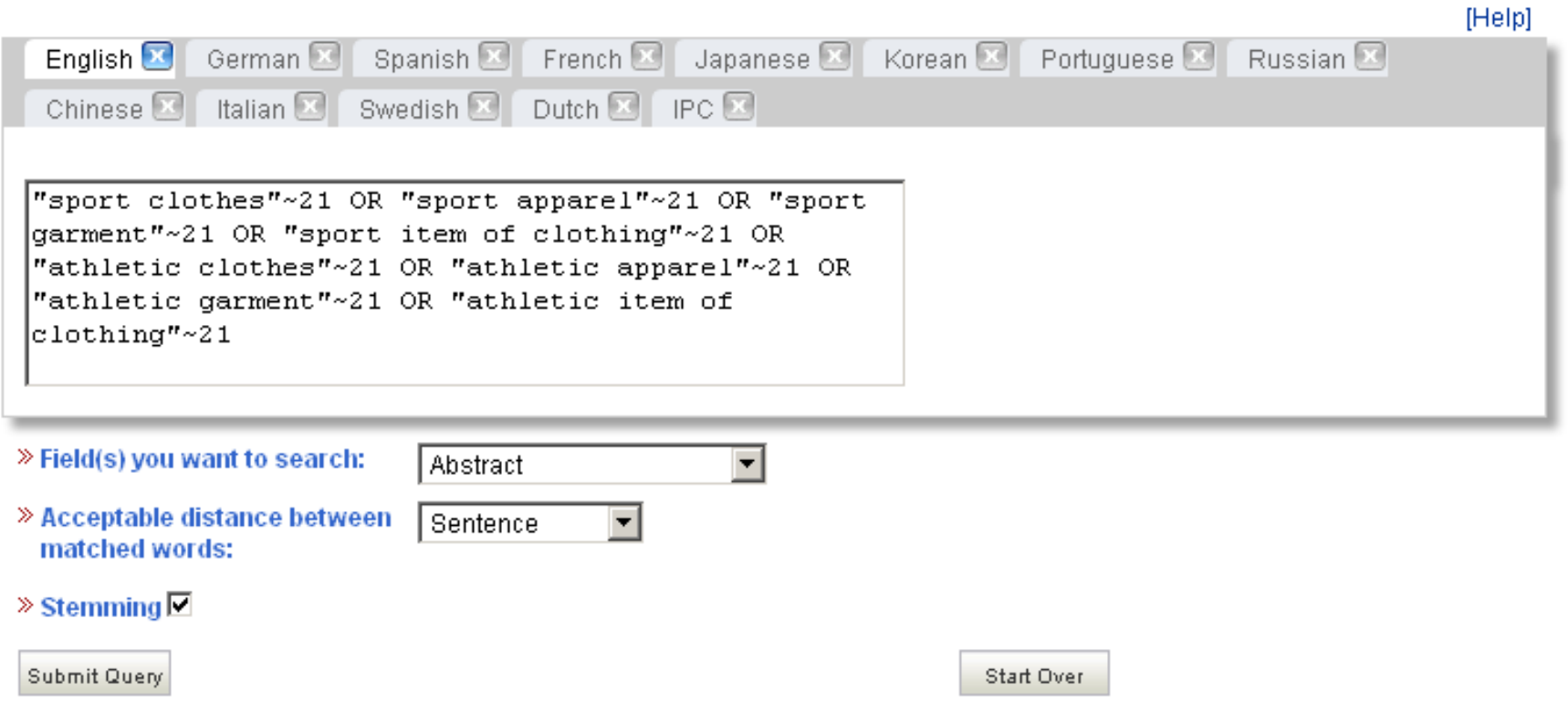

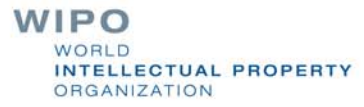

#### Supervised mode: results

Results 1-10 of 463 for Criteria: (DE AB:("Sport Kleidungstück"~21 OR "Sport Kleidungsstücken"~21 OR "Sport Kleidung"~21 OR "Sport Kleidern"~21 OR "Sport Bekleidung"~21 OR "Sport Wäsche"~21 OR "Sport Bekleidungsstück"~21 OR "Sport clothes"~21 OR "Sport garment"~21 OR "Sport clothing"~21 OR "Sport signalgebendes Kleidungsstück"~21 OR "Sportschuhe Kleidungstück"~21 OR "Sportschuhe Kleidungsstücken"~21 OR "Sport Garnitur"~21) OR EN AB:("sports clothes"~21 OR "sports apparel"~21 OR "sports garment"~21 OR "sports item clothing"~21 OR "sports item of clothing"~21 OR "athletes clothes"~21 OR "athletes apparel"~21 OR "athletes garment"~21 OR "athletes item clothing"~21 OR "athletes item of clothing"~21 OR "sportive clothes"~21 OR "sportive apparel"~21 OR "sportive garment"~21 OR "sportive item clothing"~21) OR ES AB:("ropa deportes"~22 OR "prendas deportes"~22 OR "vestir deportes"~22 OR "vestimenta deportes"~22 OR "ropa atlético"~22 OR "ropa gimnasia"~22 OR "prendas atlético"~22 OR "ropa artículo de deporte"~22 OR "ropa calzados la práctica"~22 OR "prendas gimnasia"~22 OR "vestir atlético"~22 OR "vestimenta atlético"~22 OR "ropa calzados para la práctica"~22 OR "prendas artículo de deporte"~22) OR FR\_AB:("vêtements sport"~22 OR "linge sport"~22 OR "vêtements sportif"~22 OR "habillement sport"~22 OR "habillage sport"~22 OR "vêtements article sport"~22 OR "vestimentaires sport"~22 OR "linge sportif"~22 OR "vêtements athlètes"~22 OR "article habillement sport"~22 OR "linge article sport"~22 OR "habillement sportif"~22 OR "habillage sportif"~22 OR "linge athlètes"~22) OR IT\_AB:("sport abbigliamento"~22 OR "sportive abbigliamento"~22 OR "sport biancheria"~22 OR "sport indumenti"~22 OR "sport vestiario"~22 OR "sportive biancheria"~22 OR "sportive indumenti"~22 OR "sportive vestiario"~22 OR "sport abiti"~22 OR "sport panni"~22 OR "sport asciugabiancheria"~22 OR "sport capi"~22 OR "sportive abiti"~22 OR "sportive panni"~22) OR JA\_AB:("スボーッ 衣頸"~22 OR "スボーッ の衣"~22 OR "スボーッ 衣料"~22 - OR "スポーツ 衣服"~22 OR "スポーツ バックル"~22 OR "運動 衣類"~22 OR "運動 の衣"~22 OR "運動 衣料"~22 OR "運動 衣服"~22 OR " 運動 バックル"~22 OR "スポーッ 被服"~22 OR "競技 衣類"~22 OR "競技 の衣"~22 OR "運動 被服"~22) OR KO\_AB:("의류 스포츠"~22 OR " 의류 운동"~22 OR "의류 스포츠진발"~22 OR "의류 스포츠용"~22 OR "의복 스포츠"~22 OR "의복 운동"~22 OR "의복 스포츠진발"~22 OR "가면트 스포츠"~22 OR "의류 운동화"~22 OR "가면트 운동"~22 OR "의복 스포츠용"~22 OR "가면트 스포츠진발"~22 OR "가면트 스포츠 용"~22 OR "는 스포츠"~22) OR NL\_AB:("sport kledingstukken"~22 OR "een kledingstukken"~22 OR "sport wasdroger"~22 OR "een wasdroger"~22 OR "installatie kledingstukken"~22 OR "sport kledii"~22 OR "een kledii"~22 OR "doel kledingstukken"~22 OR "installatie wasdroger"~22 OR "doel wasdroger"~22 OR "installatie kledii"~22 OR "doel kledii"~22) OR PT AB:("roupas esportivo"~22 OR "roupas desportivos"~22 OR "vestuário esportivo"~22 OR "vestuário desportivos"~22 OR "roupas raquetes"~22 OR "vestuário raquetes"~22 OR "roupas exibicão atlético"~22 OR "vestuário exibicão atlético"~22 OR "quarnicão esportivo"~22 OR "quarnicão desportivos"~22 OR "guarnicão raquetes"~22 OR "roupas vestimenta esportiva os pés"~22 OR "roupas deles"~22 OR "guarnicão exibicão atlético"~22) OR RU AB:("спортивного одежды"~22 OR "занятий одежды"~22 OR "ботинкадля одежды"~22 OR "спорtиbhого одежды"~22 OR "спорtсmehob одежды"~22 OR "спорtиbhых одежды"~22 OR "полозом одежды"~22 OR "спорта одежды"~22 OR "спортивного одежды"~22 OR "занятий одежды"~22 OR "спортирhоту одежды"~22 OR "едиһоборцер одежды"~22 OR "спортивного raphиtypы"~22 OR "занятий raphиtypы"~22) OR SV\_AB:("sportskor kläder"~22 OR "sporter kläder"~22 OR "idrottsgrenar kläder"~22 OR "squash kläder"~22 OR "sportskor klädesplagg"~22 OR "sportskor arbetsplagg"~22 OR "sporter klädesplagg"~22 OR "sporter arbetsplagg"~22 OR "idrottsgrenar klädesplagg"~22 OR "idrottsgrenar arbetsplagg"~22 OR "sportskor klädsel"~22 OR "sporter klädsel"~22 OR "idrottsgrenar klädsel"~22 OR "sportskor kledesplagg"~22) OR ZH\_AB:("运动 衣物"~22 OR "运动 服装"~22 OR "运动 衣 服"~22 OR "运动 换"~22 OR "运动 具"~22 OR "竞技 衣物"~22 OR "竞技 服装"~22 OR "体育 衣物"~22 OR "体育 服装"~22 OR "竞技 衣 服"~22 OR "体育 衣服"~22 OR "运动 布"~22 OR "竞技 换"~22 OR "竞技 具"~22)) AND ICF:(A41 OR A43 OR A44B OR A63 OR B68 OR D0? OR F26 OR F41B) Office(s);all Language:EN Stemming: true

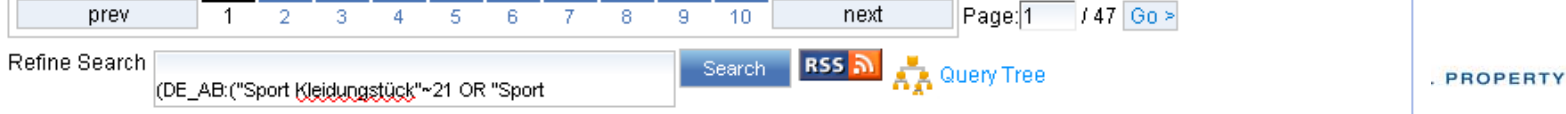

#### Search examples: clothes for sport

Entering **"sports clothes"** in the *Simple search* interface will return 11 results

Entering **"sports clothes"** in the CLIR interface (in automatic mode) will return 791 results

**Entering "sports clothes"** in the CLIR interface (in supervised mode) will return 455 results

**FELLECTUAL PROPERTY** 

### **Reading the result list**

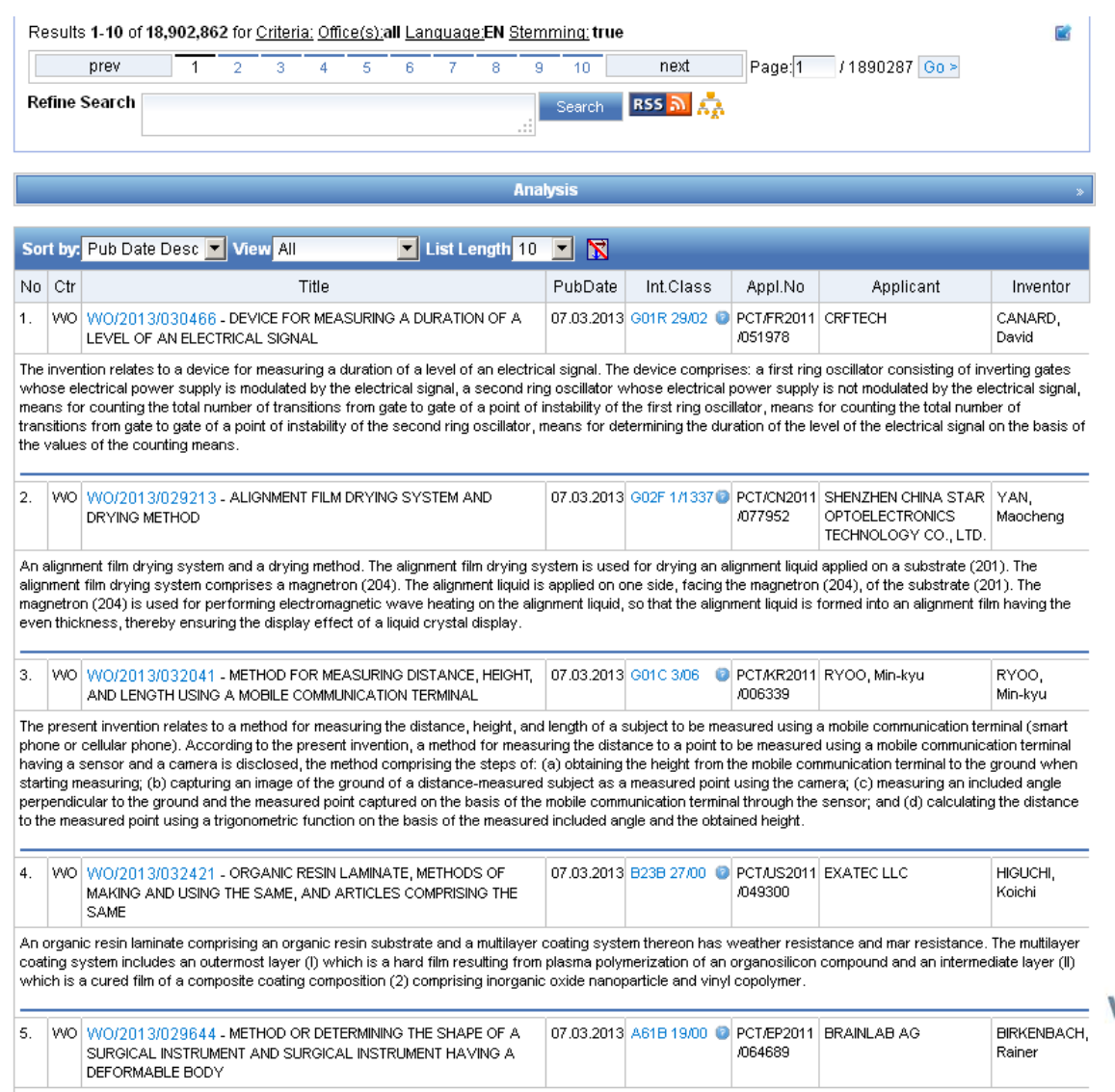

The present invention relates to a method for determining the spatial position and the shape of a surgical instrument (1) having a deformable body (2), said method comprising the steps of: - providing an elasticity model of the surgical instrument (1); - defining at least one parameter which influences the shape of the instrument (1) - determining the spatial position and/or orientation of at least one tracking sensor (3) of the surgical instrument (1) - determining the value of the at least one

**WIPO** WORLD

INTELLECTUAL PROPERTY ORGANIZATION

### Analysis

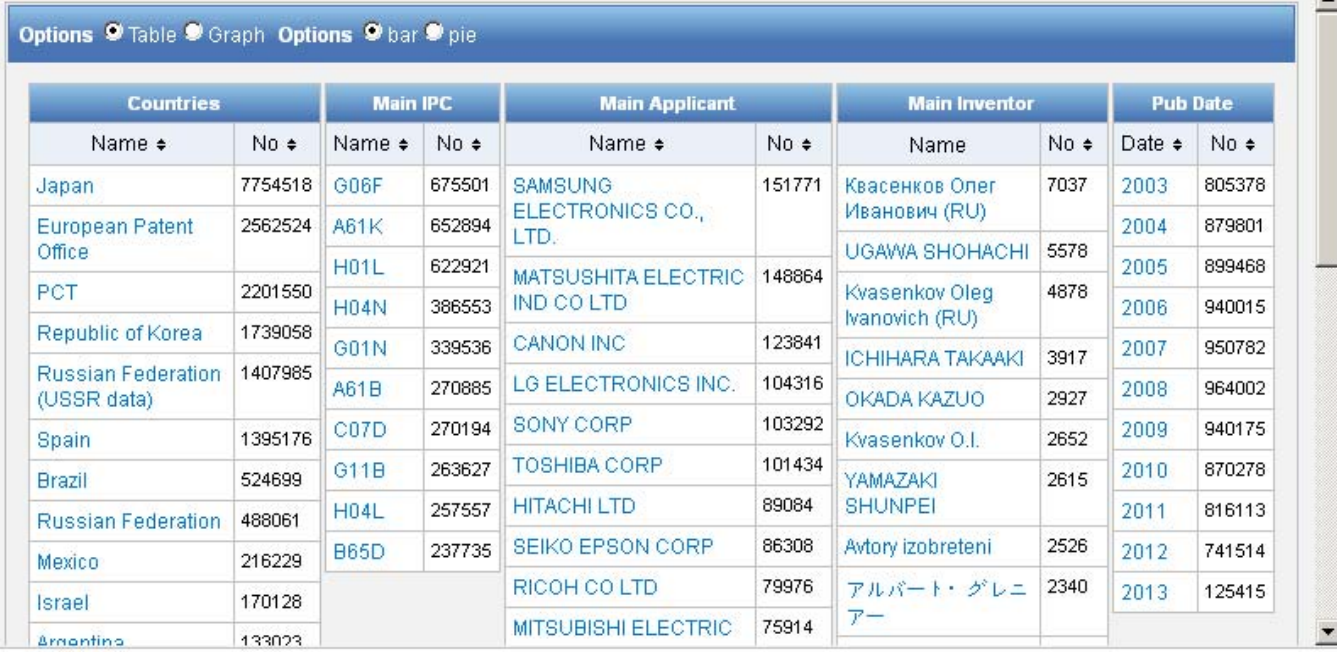

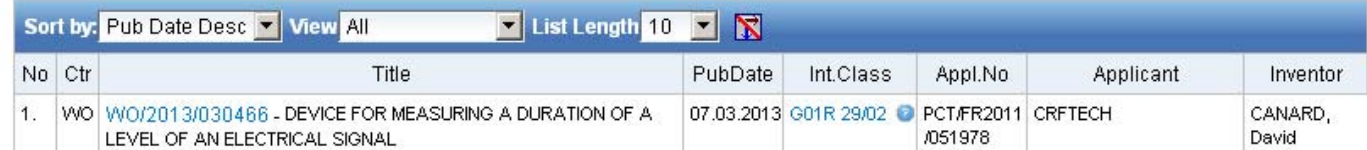

The invention relates to a device for measuring a duration of a level of an electrical signal. The device comprises: a first ring oscillator consisting of inverting gates whose electrical power supply is modulated by the electrical signal, a second ring oscillator whose electrical power supply is not modulated by the electrical signal, means for counting the total number of transitions from gate to gate of a point of instability of the first ring oscillator, means for counting the total number of transitions from gate to gate of a point of instability of the second ring oscillator, means for determining the duration of the level of the electrical signal on the basis of the values of the counting means.

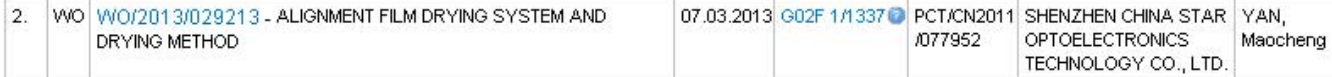

An alignment film drying system and a drying method. The alignment film drying system is used for drying an alignment liquid applied on a substrate (201). The alignment film drying system comprises a magnetron (204). The alignment liquid is applied on one side, facing the magnetron (204), of the substrate (201). The magnetron (204) is used for performing electromagnetic wave heating on the alignment liquid, so that the alignment liquid is formed into an alignment film having the

**UAL PROPERTY** 

**TON** 

## Display options: table/graph –bar/pie

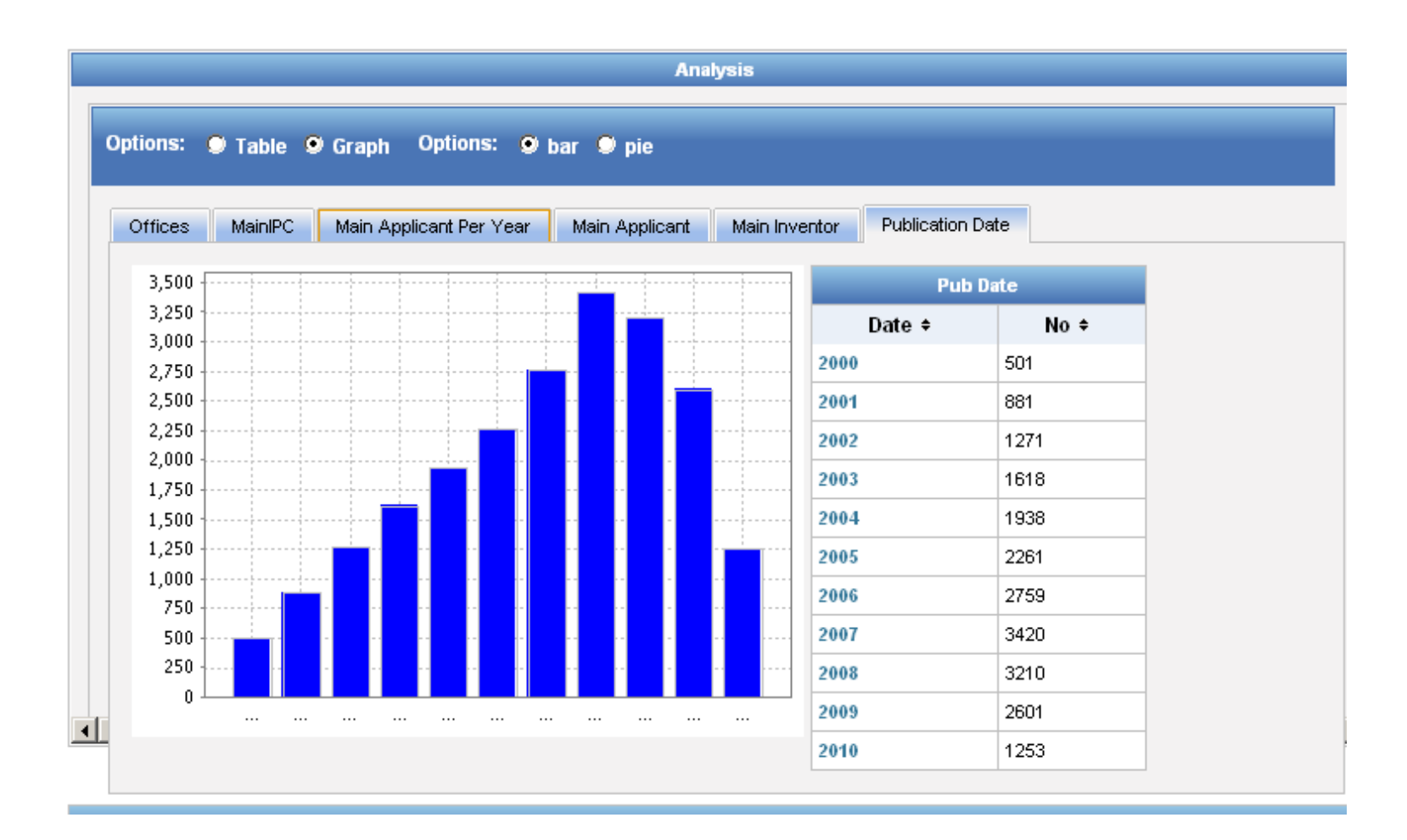

**WIPO** WORLD INTELLECTUAL PROPERTY ORGANIZATION

## Display options: table/graph –bar/pie

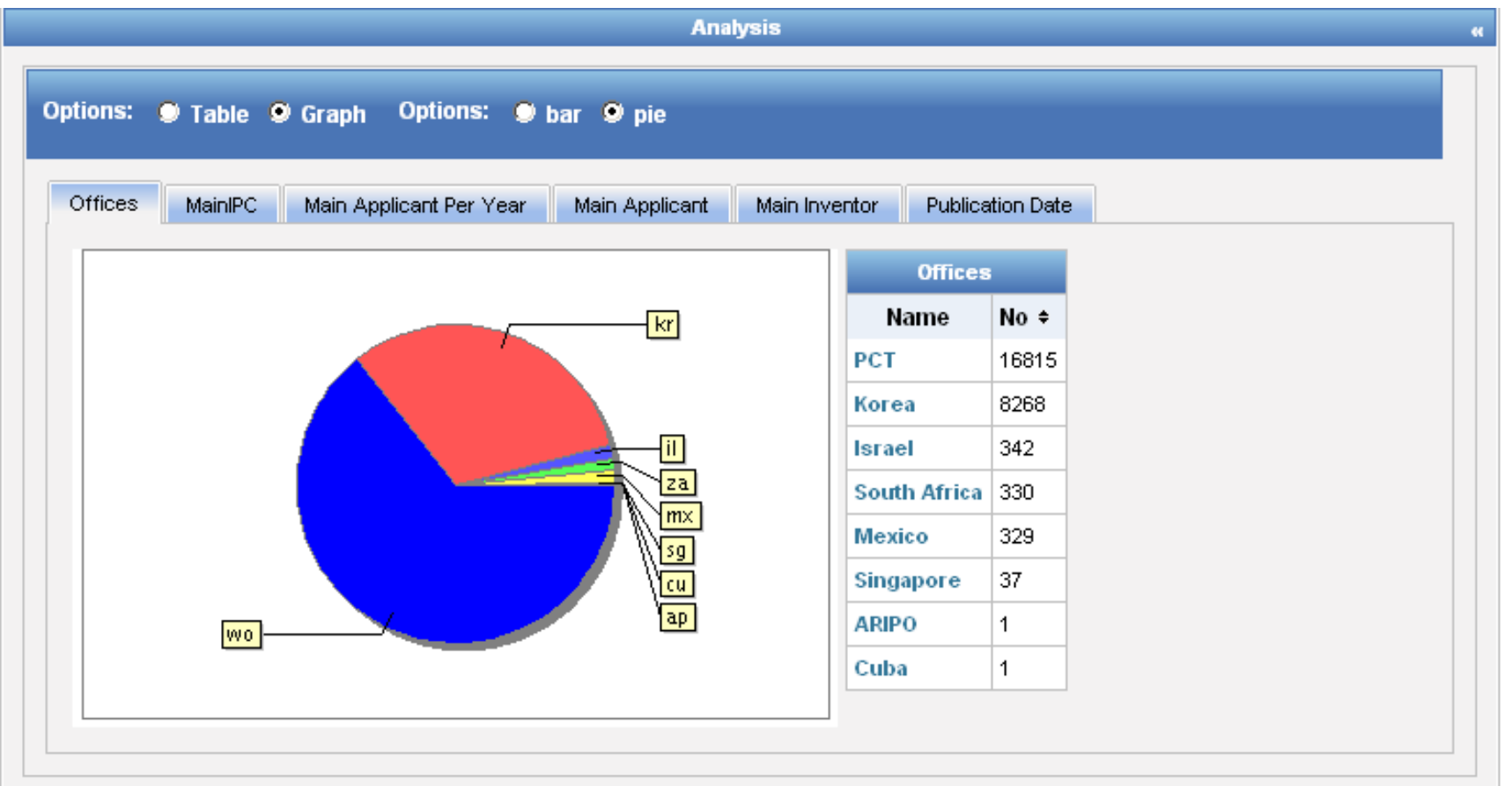

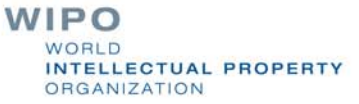

## **Options**

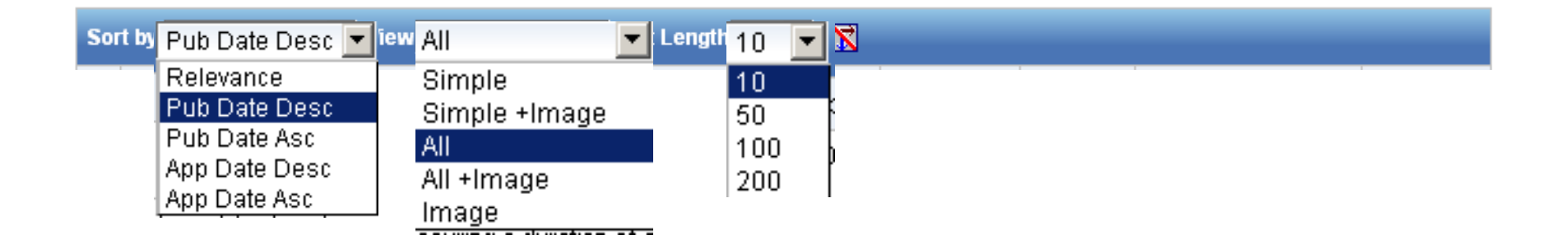

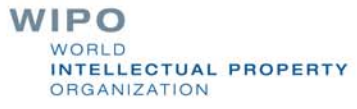

## Tabs

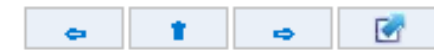

3. (WO2013051123) CONTROL DEVICE FOR INTERNAL COMBUSTION ENGINE

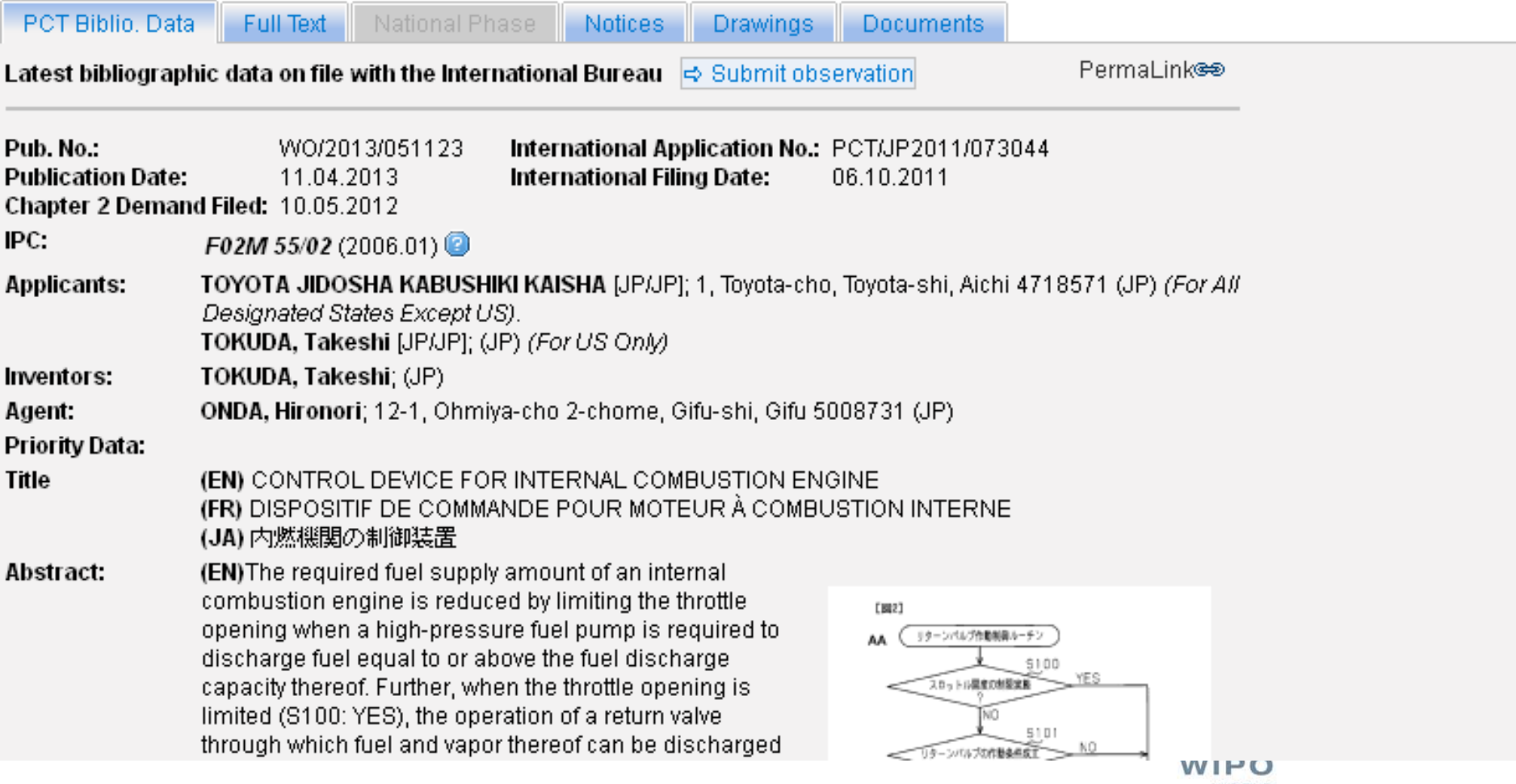

WORLD INTELLECTUAL PROPERTY **ORGANIZATION** 

#### Documents tab

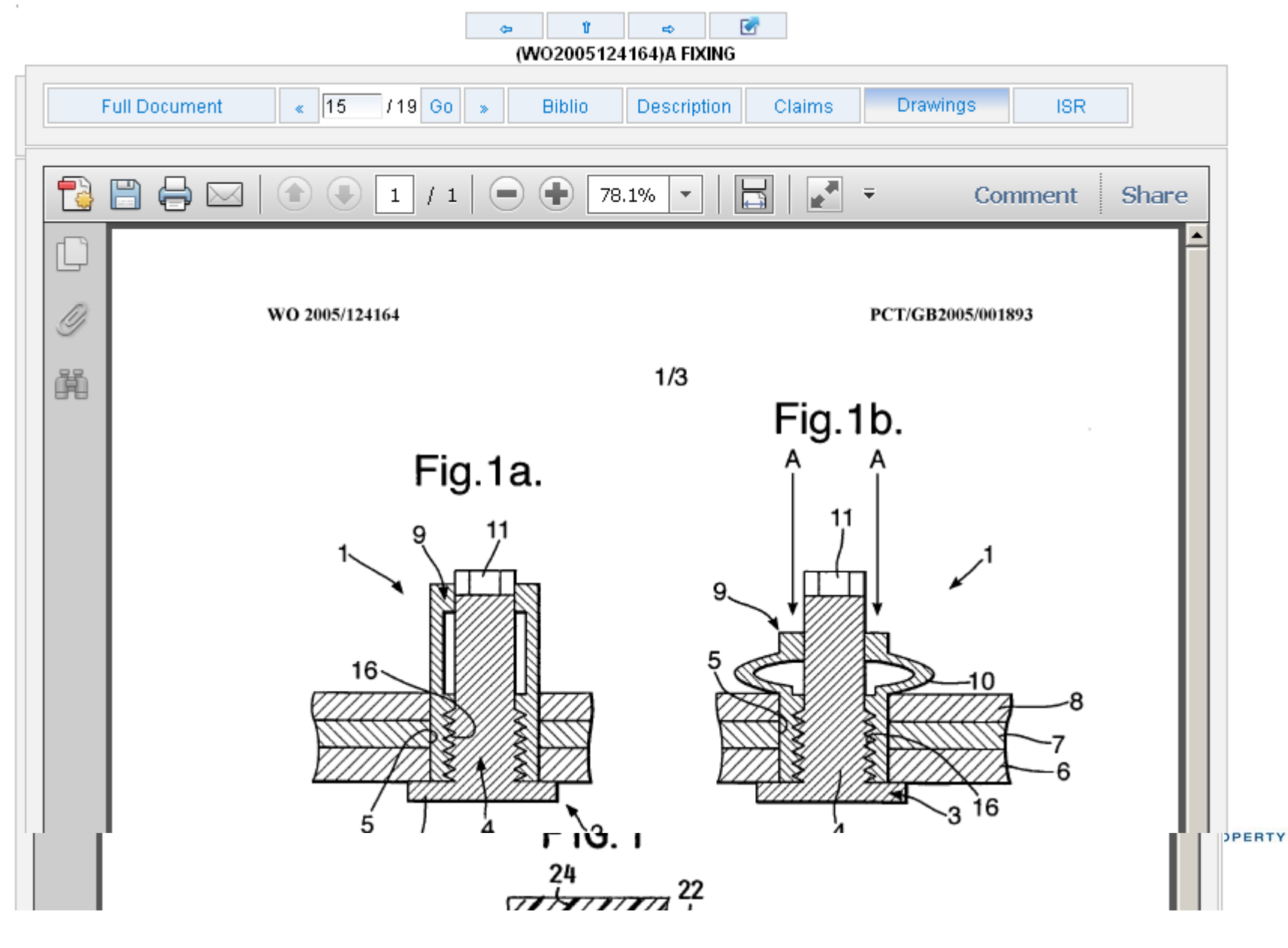

#### PDFs

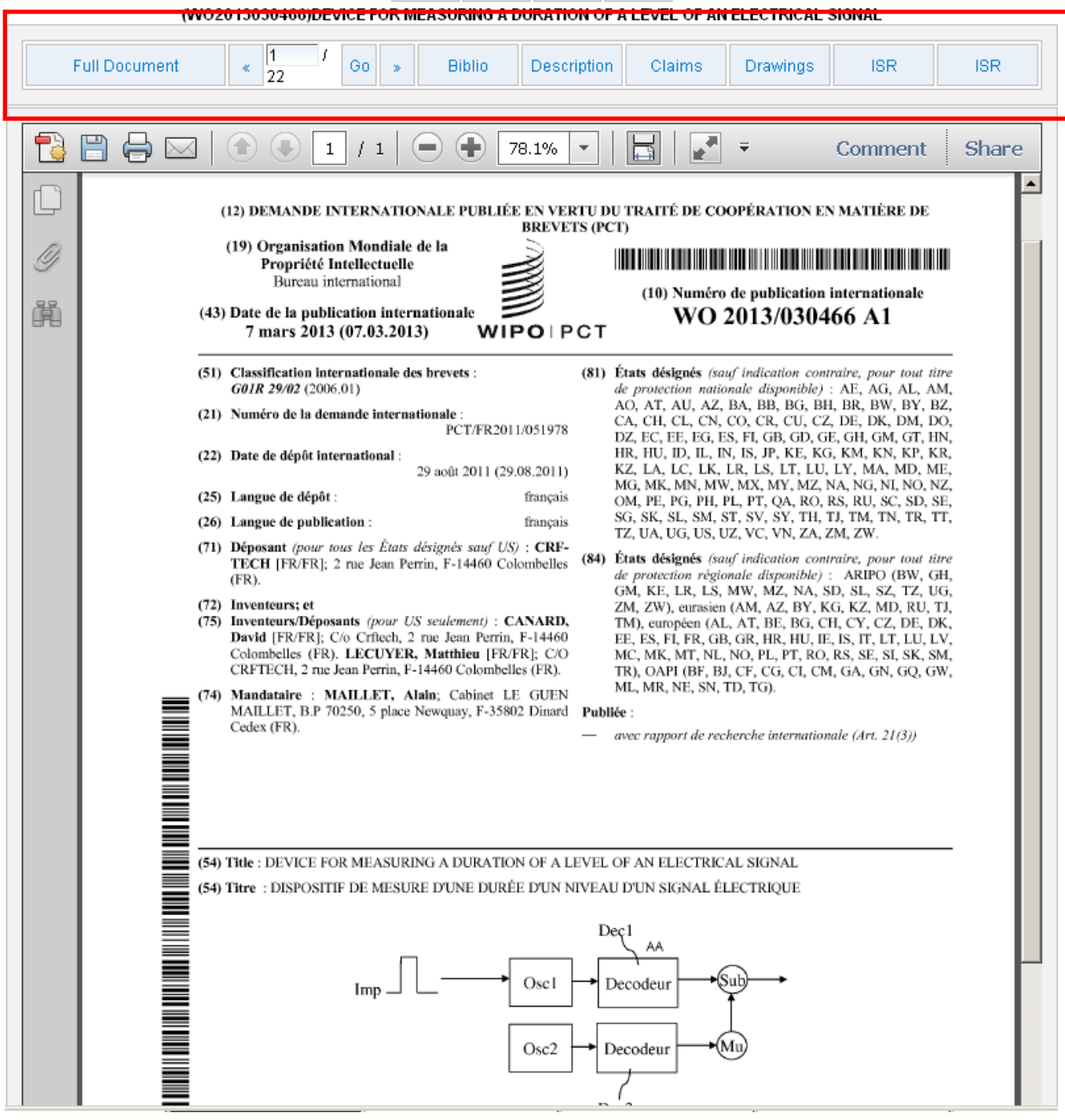

#### Multilingual tools

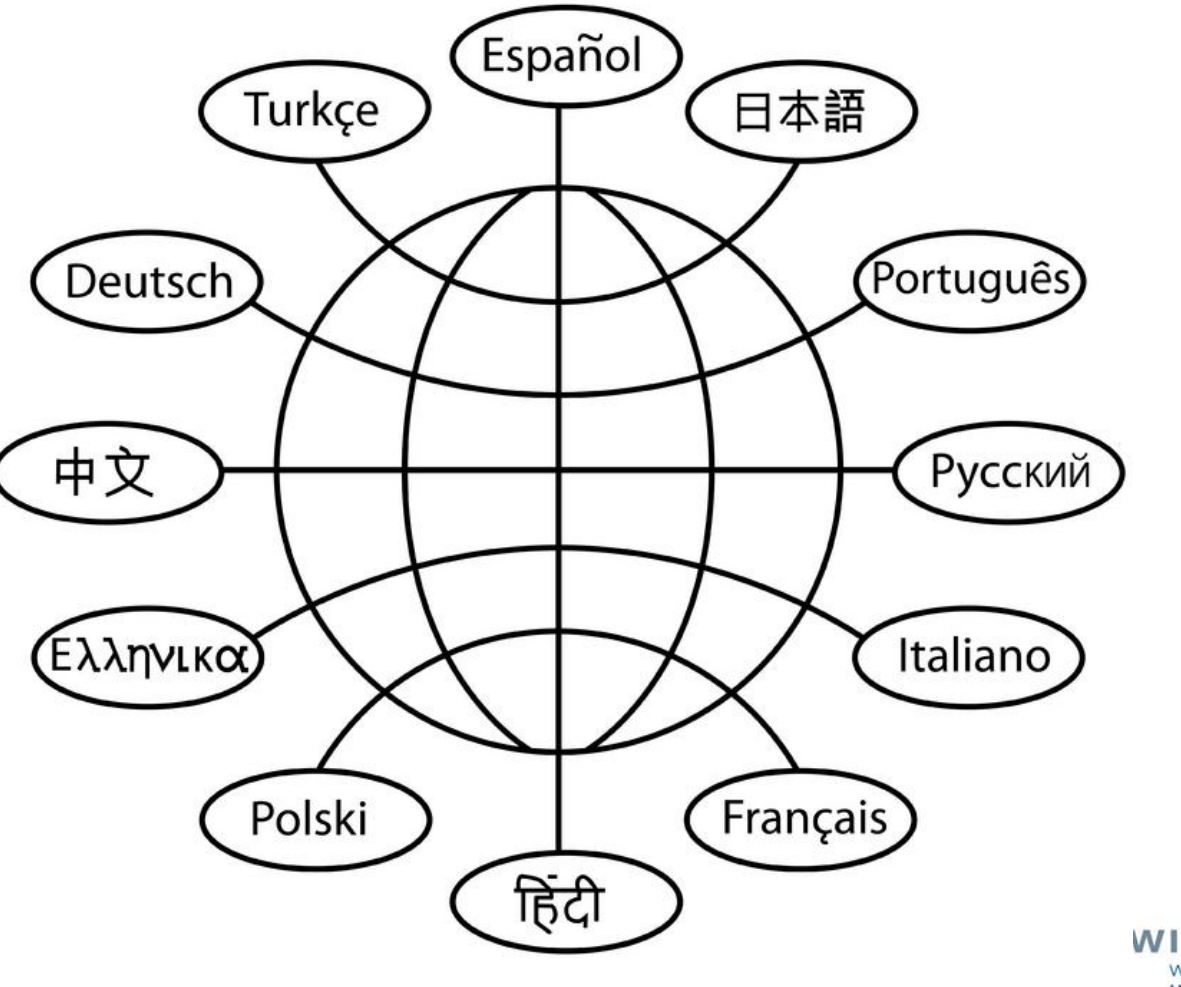

WIPO WORLD INTELLECTUAL PROPERTY ORGANIZATION

## Translation Assistant for Patent Titles and Abstracts (TAPTA)

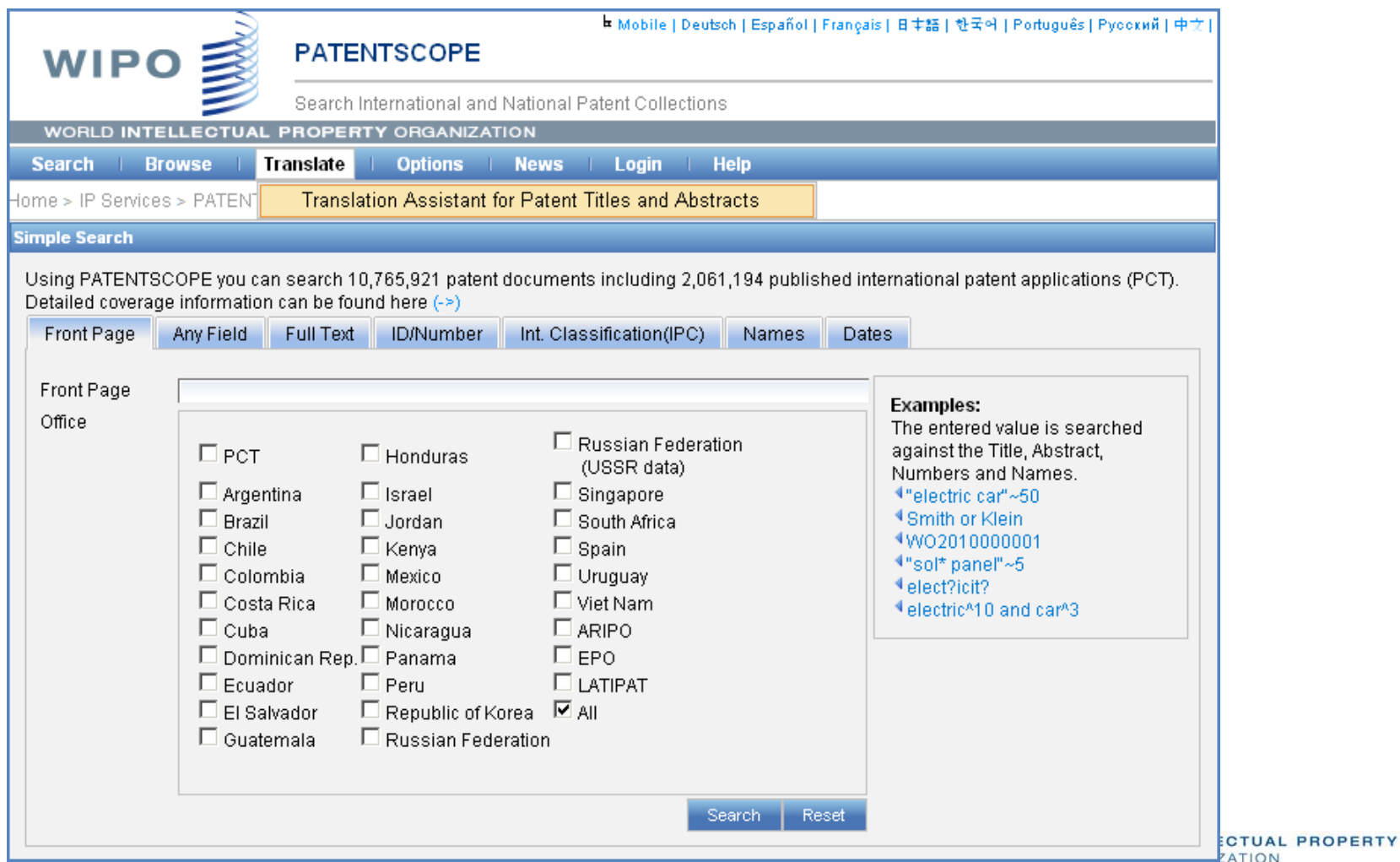

#### 32 Technical domains from the IPC

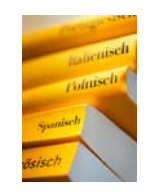

[ADMN] Admin, Business, Management & Soc Sci [AERO] Aeronautics & Aerospace Engineering [AGRI] Agriculture, Fisheries & Forestry [AUDV] Audio, Audiovisual, Image & Video Tech [AUTO] Automotive & Road Vehicle Engineering [BLDG] Civil Engineering & Building Construction [CHEM] Chemical & Materials Technology [DATA] Computer Sci, Telecom & Broadcasting [ELEC] Electrical Engineering & Electronics [ENGY] Energy, Fuels & Heat Transfer Eng [ENVR] Environmental & Safety Engineering [FOOD] Foods & Food Technology [GENR] Generalities, Language, Media & Info Sci [HOME]Home Contents & Household Maintenance [HORO]Precision Mechanics, Jewelry & Horology [MANU] Manufacturing & Materials Handling Tech

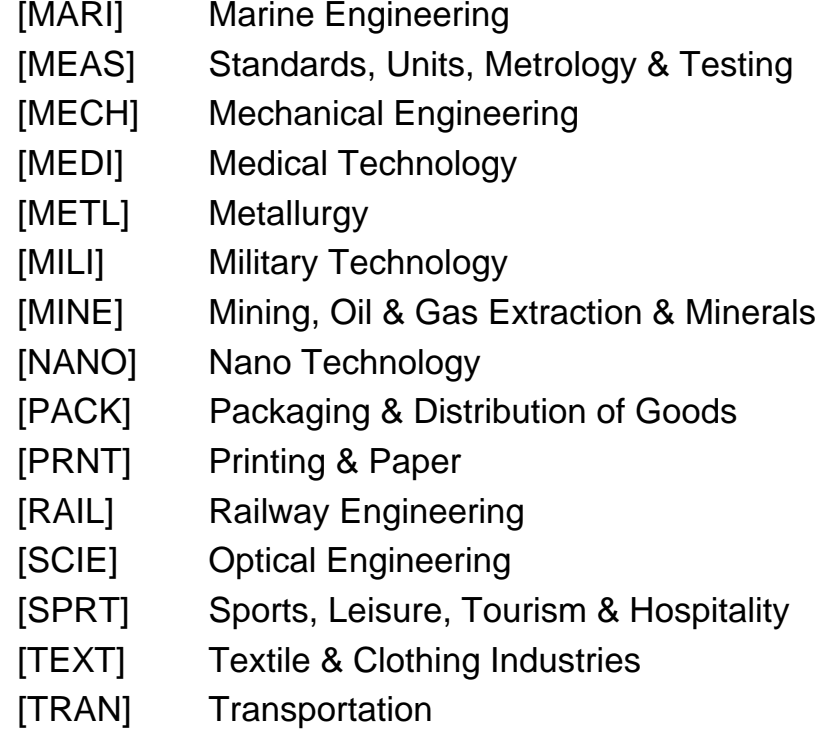

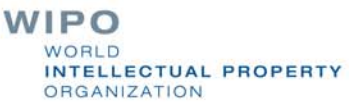

#### TAPTA: how does it work?

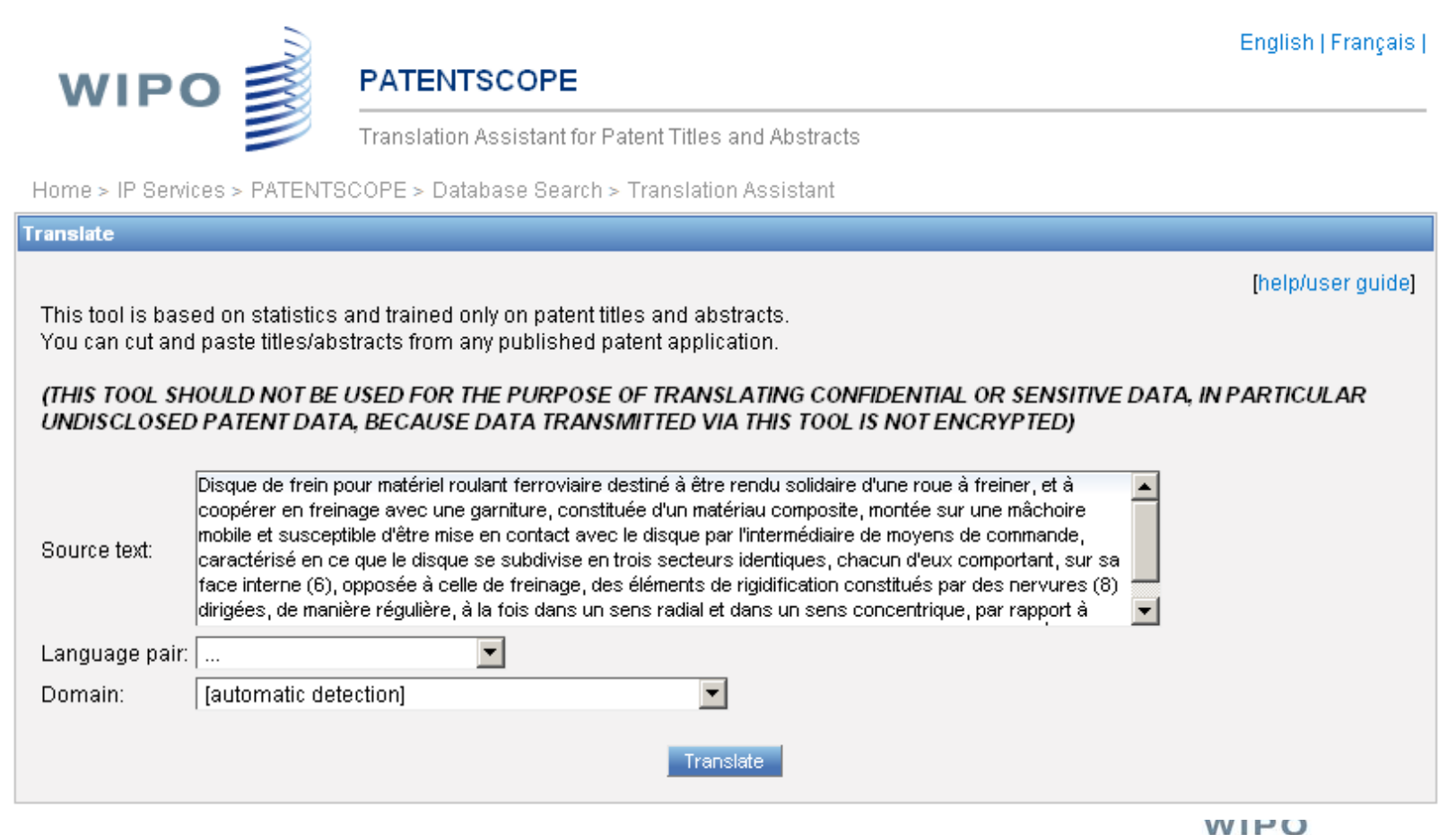

WORLD INTELLECTUAL PROPERTY ORGANIZATION

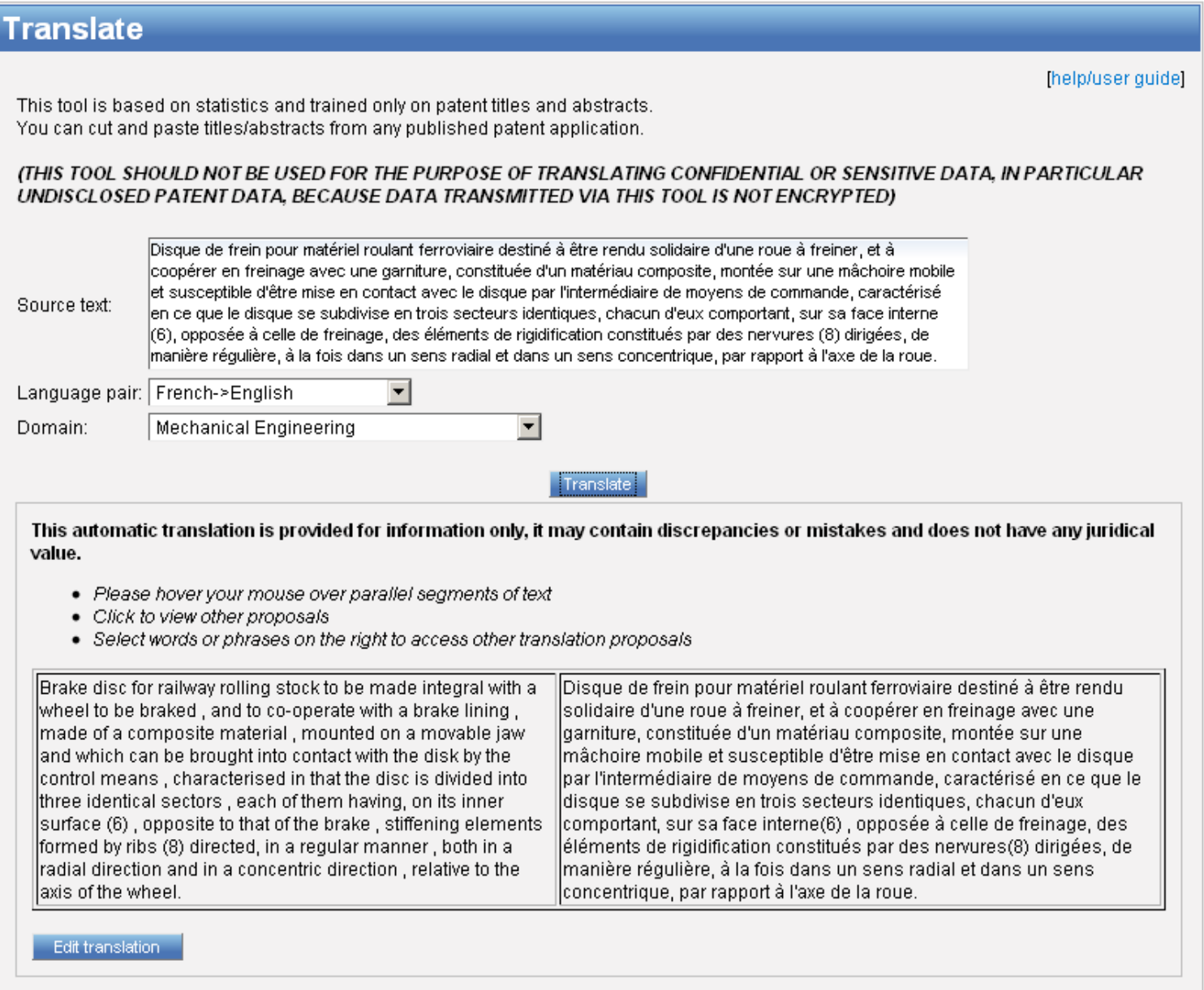

INTELLECTUAL PROPERTY ORGANIZATION

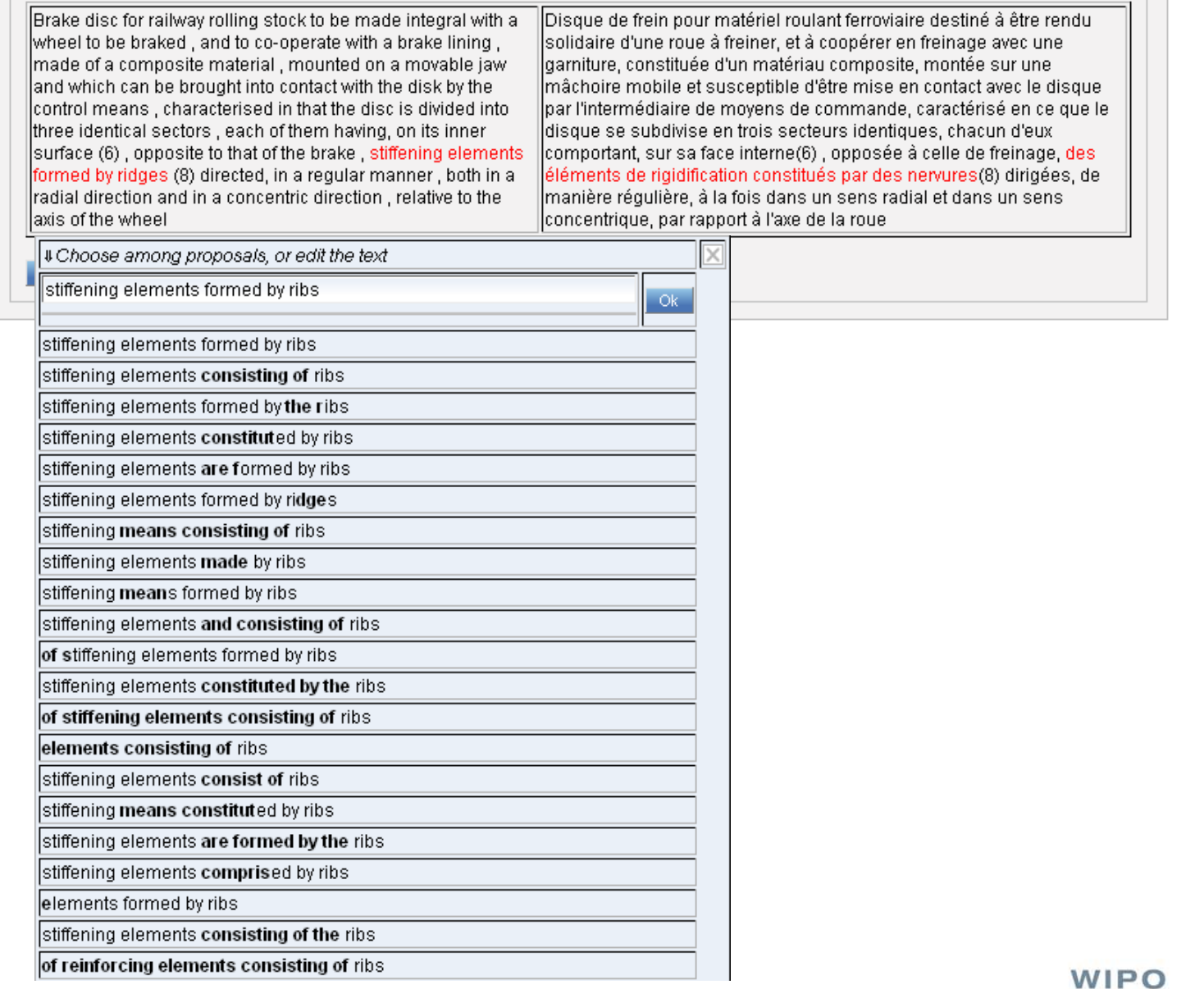

**WORLD** INTELLECTUAL PROPERTY **ORGANIZATION** 

## TAPTA: post-editing & exporting

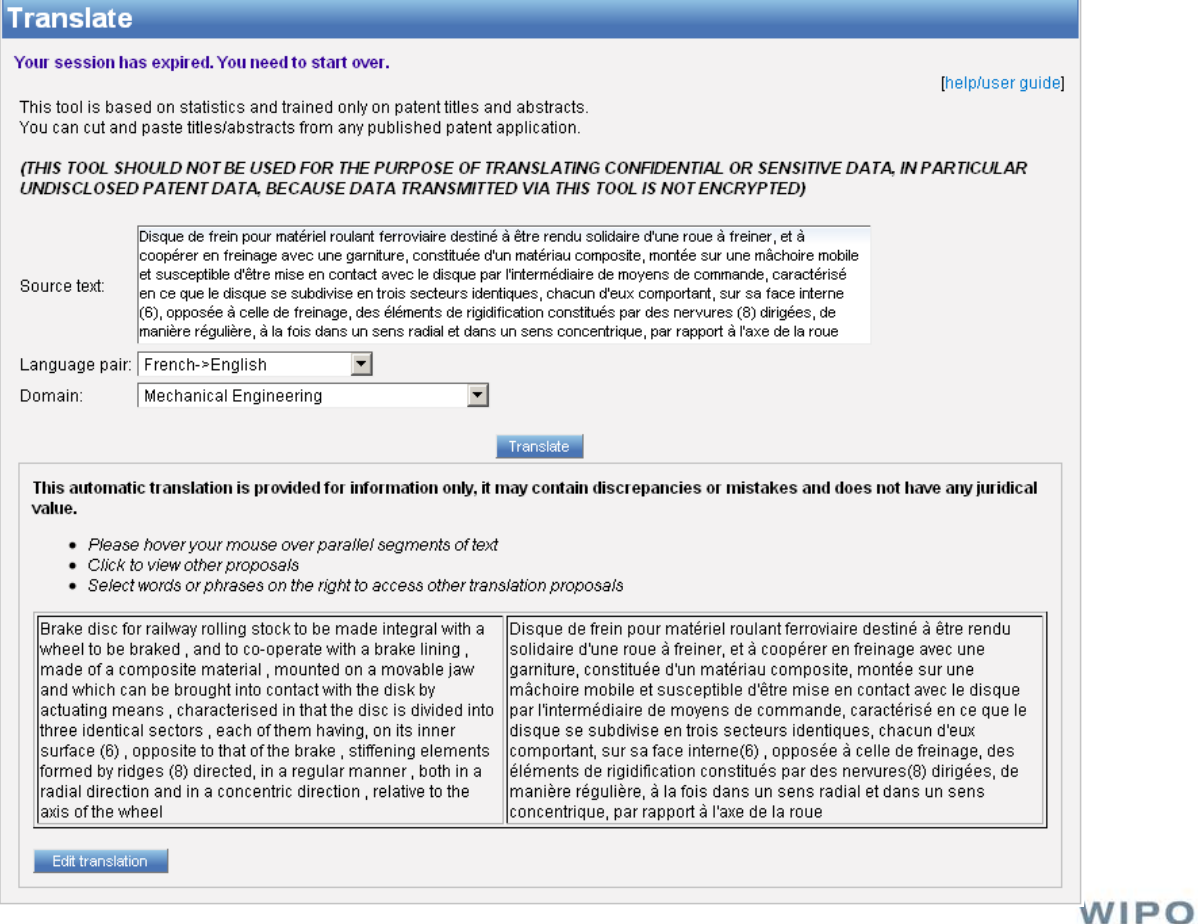

WORLD INTELLECTUAL PROPERTY **ORGANIZATION** 

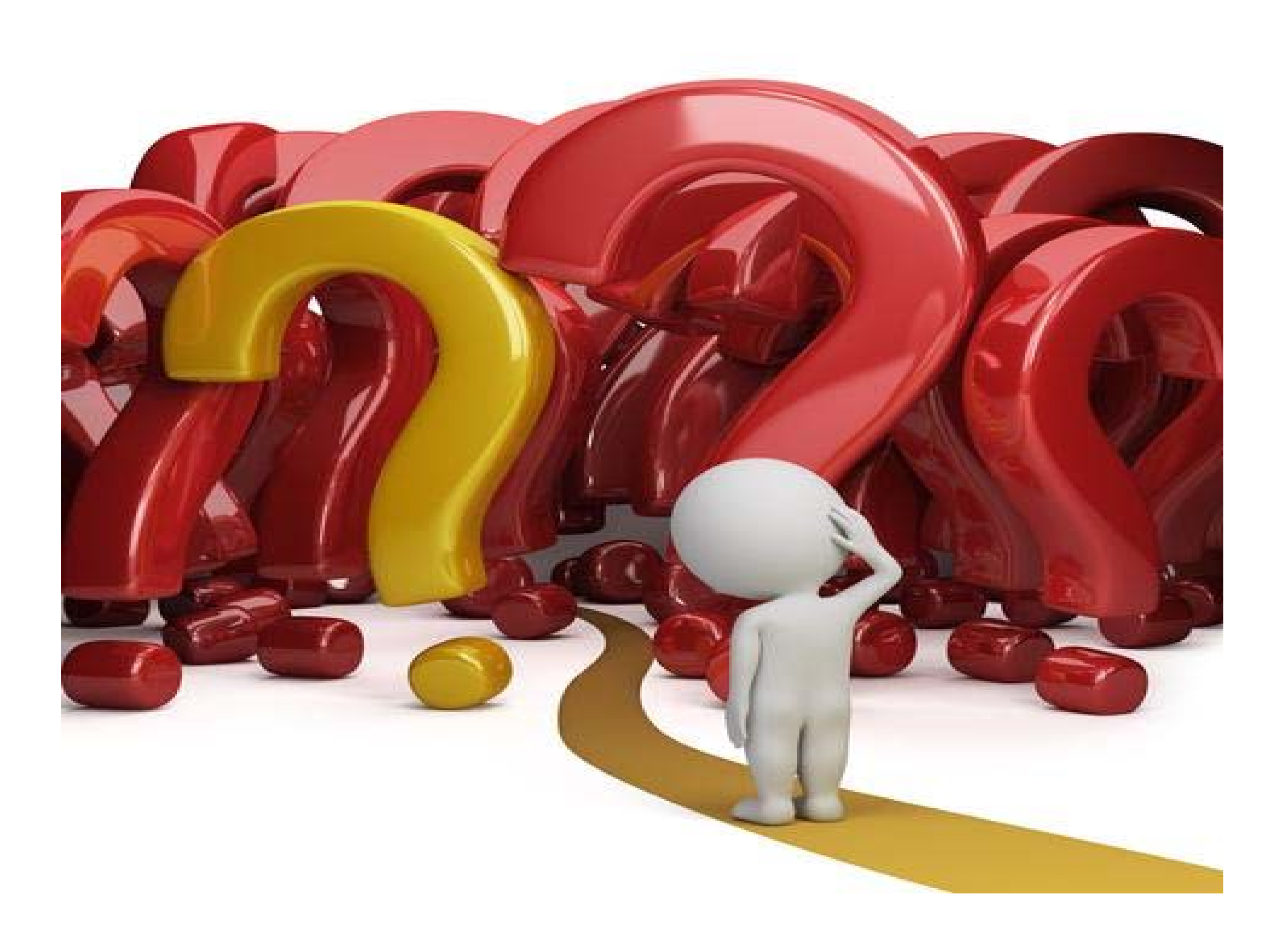

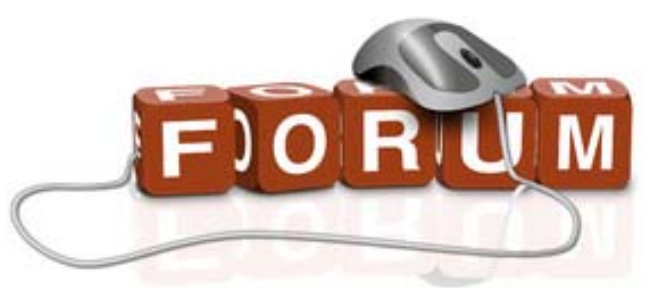

# patentscope@wipo.int

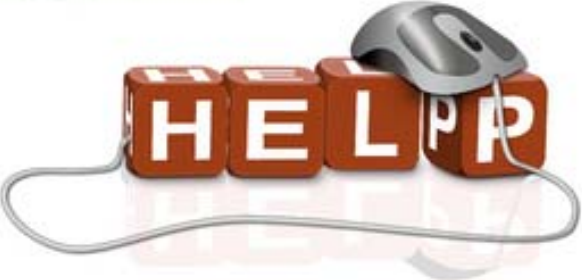

**PATENTSCOPE** 

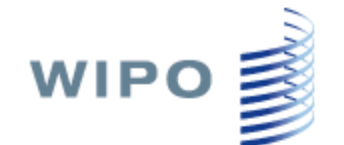

■ Mobile | Deutsch | Español | Français | 日本語 | 한국어 | Português | Русский | 中文 |

Search International and National Patent Collections

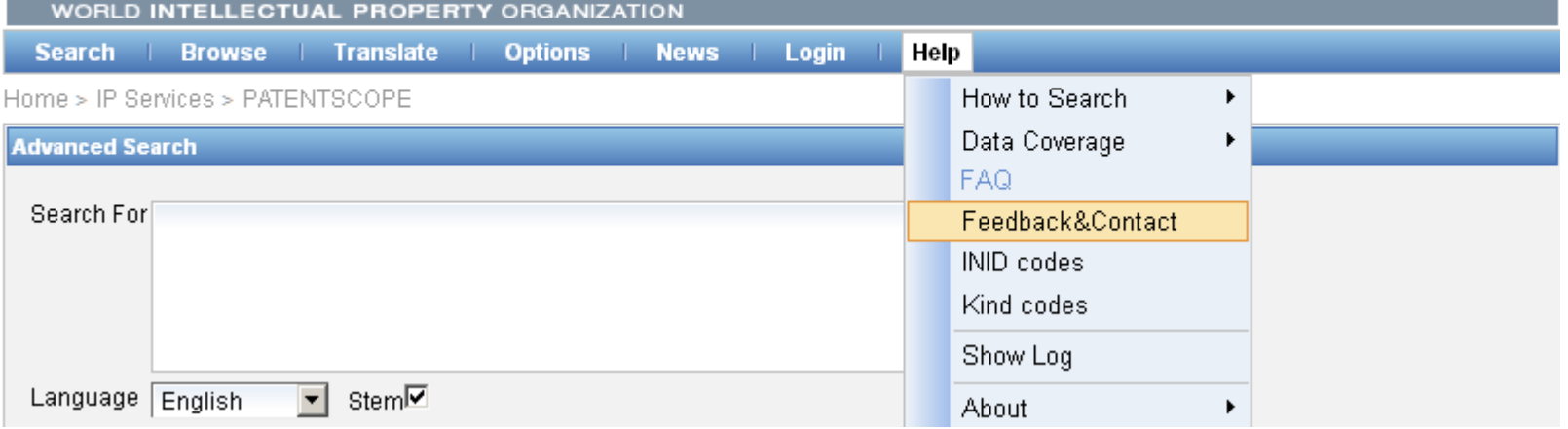

**WIPO** WORLD INTELLECTUAL PROPERTY ORGANIZATION